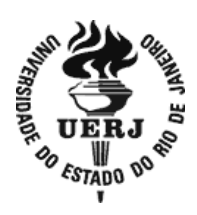

**Universidade do Estado do Rio de Janeiro**

Centro de Tecnologia e Ciências

Faculdade de Geologia

Douglas Mencalha Caldeira de Souza

**Uso dos algoritmos** *Gaia-Georoc* **e** *Discontinuity Set Extractor* **para detecção de descontinuidades geológicas em modelos digitais de superfície: aplicação em Conselheiro Paulino, Nova Friburgo, RJ.**

Rio de Janeiro

2021

Douglas Mencalha Caldeira de Souza

**Uso dos algoritmos** *Gaia-Georoc* **e** *Discontinuity Set Extractor* **para detecção de descontinuidades geológicas em modelos digitais de superfície: aplicação em Conselheiro Paulino, Nova Friburgo, RJ.**

> Dissertação apresentada, como requisito parcial para obtenção do título de Mestre, ao Programa de Pós-Graduação em Geociências, da Universidade do Estado do Rio de Janeiro. Área de concentração: Geociências

Orientador: Prof. Dr. Francisco de Assis Dourado da Silva

Rio de Janeiro

2021

# CATALOGAÇÃO NA FONTE UERJ / REDE SIRIUS / BIBLIOTECA CTC/C

S729 Souza, Douglas Mencalha Caldeira de.

> Uso dos algoritmos *Gaia-Georoc* e *Discontinuity Set Extractor* para detecção de descontinuidades geológicas em modelos digitais de superfície: aplicação em Conselheiro Paulino, Nova Friburgo, RJ. / Douglas Mencalha Caldeira de Souza. – 2021.

77 f.: il.

Orientador: Francisco de Assis Dourado da Silva. Dissertação (Mestrado) – Universidade do Estado do Rio de Janeiro, Faculdade de Geologia.

1. Geologia estratigráfica – Rio de Janeiro (RJ) – Teses. 2. Rochas – Modelos digitais – Nova Friburgo, RJ – Teses. 3. Avaliação de riscos ambientais – Nova Friburgo (RJ) – Teses. 4. Fratura (Geologia) – Análise – Nova Friburgo (RJ) – Teses. I. Silva, Francisco de Assis Dourado da. II. Universidade do Estado do Rio de Janeiro. Faculdade de Geologia. III. Título.

CDU 551.243.1(815.3)

Bibliotecária responsável: Fernanda Lobo / CRB-7: 5265

Autorizo, apenas para fins acadêmicos e científicos, a reprodução total ou parcial desta dissertação, desde que citada a fonte.

\_

Assinatura Data

Douglas Mencalha Caldeira de Souza

# **Uso dos algoritmos** *Gaia-Georoc* **e** *Discontinuity Set Extractor* **para detecção de descontinuidades geológicas em modelos digitais de superfície: aplicação em Conselheiro Paulino, Nova Friburgo, RJ.**

Dissertação apresentada, como requisito parcial para obtenção do título de Mestre, ao Programa de Pós-Graduação em Geociências, da Universidade do Estado do Rio de Janeiro. Área de concentração: Geociências.

Aprovada em 10 de dezembro de 2021**.**

Orientador: Prof. Dr. Francisco de Assis Dourado da Silva Faculdade de Geologia - UERJ

Banca Examinadora:

Prof. Dr. Alan Miranda

Universidade Federal Rural do Rio de Janeiro - UFRRJ

**\_\_\_\_\_\_\_\_\_\_\_\_\_\_\_\_\_\_\_\_\_\_\_\_\_\_\_\_\_\_\_\_\_\_\_\_\_\_\_\_\_\_\_\_\_\_\_\_\_\_\_\_\_\_\_\_**

\_\_\_\_\_\_\_\_\_\_\_\_\_\_\_\_\_\_\_\_\_\_\_\_\_\_\_\_\_\_\_\_\_\_\_\_\_\_\_\_\_\_\_\_\_\_\_\_\_\_\_\_\_\_\_\_

\_\_\_\_\_\_\_\_\_\_\_\_\_\_\_\_\_\_\_\_\_\_\_\_\_\_\_\_\_\_\_\_\_\_\_\_\_\_\_\_\_\_\_\_\_\_\_\_\_\_\_\_\_\_\_\_

Prof. Dr. Rodrigo Peternel

Faculdade de Geologia - UERJ

Prof. Dr. Tiago Marino

Universidade Federal Rural do Rio de Janeiro - UFRRJ

Rio de Janeiro

2021

#### **AGRADECIMENTOS**

Primeiramente, ao ser divino criador do universo que através da sua luz, direta ou indireta, foi capaz de me ajudar a encontrar o caminho necessário para cumprir as minhas tarefas e a superar as barreiras.

Aos meus pais, Carlos e Rose, por apoiarem constantemente o meu crescimento pessoal e educacional.

Ao meu orientador Prof. Dr. Francisco Dourado, por ter aceito a realização desta pesquisa e pelos conselhos.

A Lucas Pinheiro, por ter indicado a área para o desenvolvimento desta pesquisa.

Ao Sr. Nilvo, que cedeu o espaço de sua propriedade para que a pesquisa pudesse ser realizada.

Ao Prof. Alan Miranda, por ter auxiliado no processamento das informações estruturais de campo.

A Doutoranda Rafaela Niemann, pelas orientações, correções e incentivos dados durante a produção dessa pesquisa.

Aos amigos, Lucas Marti, pelas leituras críticas e correções, Guilherme Cardoso, pelas correções finais e Vinicius Lino, pela ajuda no trabalho de campo.

#### **RESUMO**

SOUZA, Douglas Mencalha Caldeira de. **Uso dos algoritmos** *Gaia-Georoc* **e** *Discontinuity Set Extractor* **para detecção de descontinuidades geológicas em modelos digitais de superfície**: Aplicação em Conselheiro Paulino, Nova Friburgo, RJ. 2021. 77 f. Dissertação (Mestrado em Geociências) – Faculdade de Geologia,Universidade do Estado do Rio de Janeiro, Rio de Janeiro, 2021.

A obtenção de medidas de descontinuidade em áreas intemperizadas e íngremes é geralmente uma atividade complexa e perigosa. A importância deste estudo é avaliar técnicas, de forma segura, para a coleta de medidas das descontinuidades em áreas de risco por métodos indiretos. Este trabalho apresenta a aplicação de dois métodos semiautomáticos de caracterização de descontinuidades de massa rochosa que utilizam nuvens de pontos 3D, que podem ser obtidas por meio de técnicas de medição sem contato, tais como fotogrametria e *Light Detection and Ranging* (*LiDAR*). *GAIA-GeoRoc* e *DSE*, são métodos que determinam parâmetros similares, como, a orientação, o traçado, o espaçamento e a rugosidade, que são extraídos semiautomaticamente. A metodologia do *GAIA-GeoRoc* é baseada em uma classificação visual da nuvem de pontos 3D usando o esquema de cores do valor de tonalidadesaturação e um vetor normal com meios esféricos K. O *DSE* baseia sua análise em um teste de coplanaridade de pontos vizinhos, estimativa de densidade de *Kernel* e algoritmo de varredura baseado em densidade com ruído. Os métodos propostos foram aplicados em uma área específica da região serrana do Rio de Janeiro, que apresenta dois comportamentos distintos, queda de blocos e deslizamento planar, a fim de se comparar os produtos entre si e com o mapeamento convencional. Os resultados da aplicação mostraram que as metodologias não permitiram detectar descontinuidades contidas na parte desgastada pelo tempo, em detalhes, mas os produtos são bons para afloramentos mais bem definidos ou para uma avaliação preliminar. Em conclusão, as ferramentas analisadas têm algumas limitações, mas são eficientes como formas preliminares de avaliação em áreas de risco.

Palavras-chave: Descontinuidade. Nuvem de pontos 3D. Extração semiautomática.

## **ABSTRACT**

SOUZA, Douglas Mencalha Caldeira de. **Use of Gaia-Georoc and Discontinuity Set Extractor algorithms to detect geological discontinuities in digital surface models**: application in Conselheiro Paulino, Nova Friburgo, RJ. 2021. 77 f. Dissertação (Mestrado em Geociências) – Faculdade de Geologia,Universidade do Estado do Rio de Janeiro, Rio de Janeiro, 2021.

Obtaining discontinuity measurements in weathered and steep areas is usually a complex and dangerous activity. The importance of this study is to evaluate, in a safe way, for collecting measures of discontinuities in risk areas by indirect methods. This work presents the application of two semi-automatic methods for characterization of rock mass discontinuities that use 3D point clouds, which can be obtained through non-contact measurement techniques, such as photogrammetry and Light Detection and Ranging (LiDAR). Gaia-GeoRoc and DSE are methods that determine similar parameters, such as, orientation, trace, spacing and roughness, which are extracted semi-automatically. The Gaia-Georoc methodology is based on a visual classification of the 3D point cloud using the hue-saturation-value color scheme and a normal vector with spherical means K. DSE bases its analysis on a neighboring point coplanarity test, Kernel density estimation and density-based scanning algorithm with noise. The proposed methods were applied in a specific area of the mountainous region of Rio de Janeiro, which presents two distinct behaviors, rockfall and planar sliding, in order to compare the products with each other and with conventional mapping. The results of the application showed that the methodologies did not allow to detect discontinuities contained in the weathered part in detail, but the products are good for more well-defined outcrops or for a preliminary assessment. In conclusion, the analyzed tools have some limitations, but are efficient as preliminary forms of assessment in risk areas.

Keywords: Discontinuity. 3D Point cloud. Semi-automatic extraction.

# **LISTA DE FIGURAS**

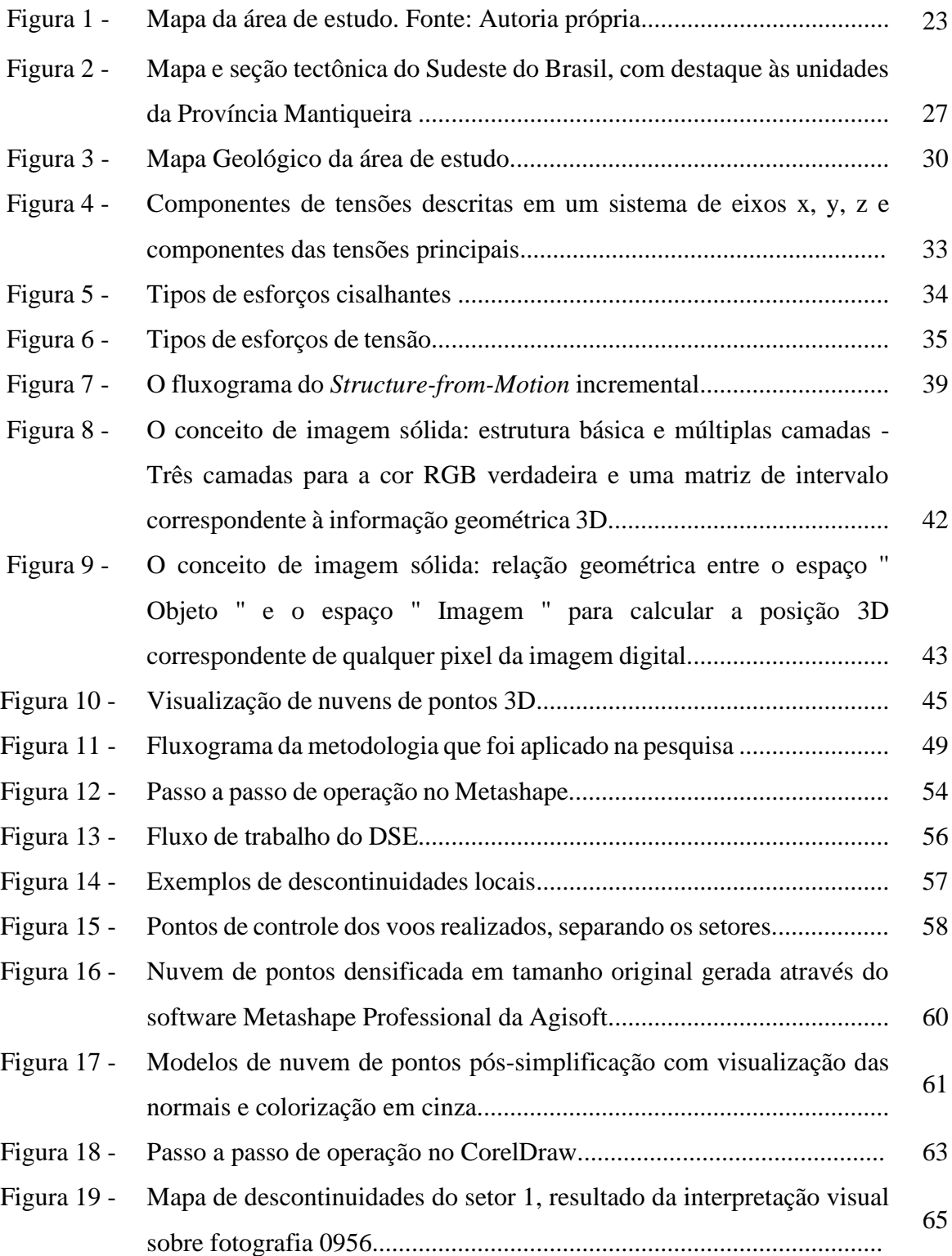

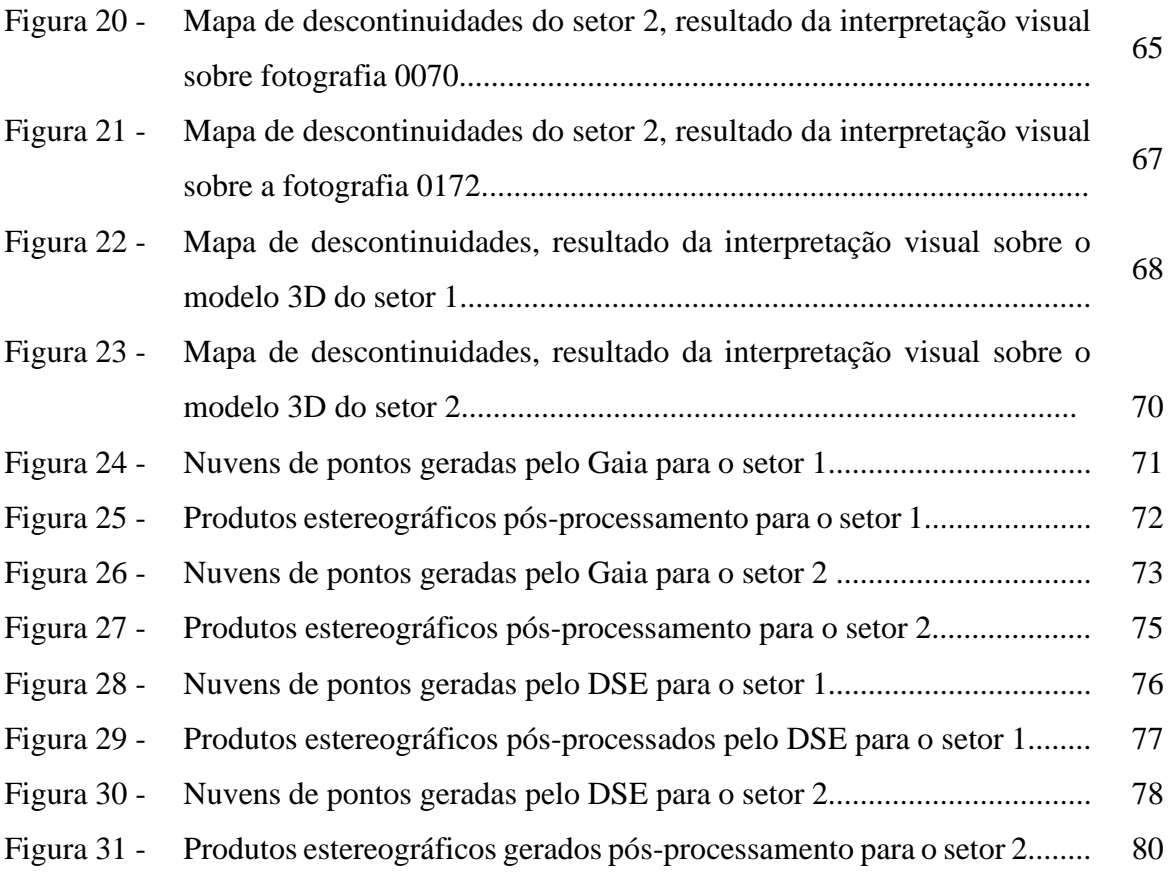

# **LISTA DE TABELAS**

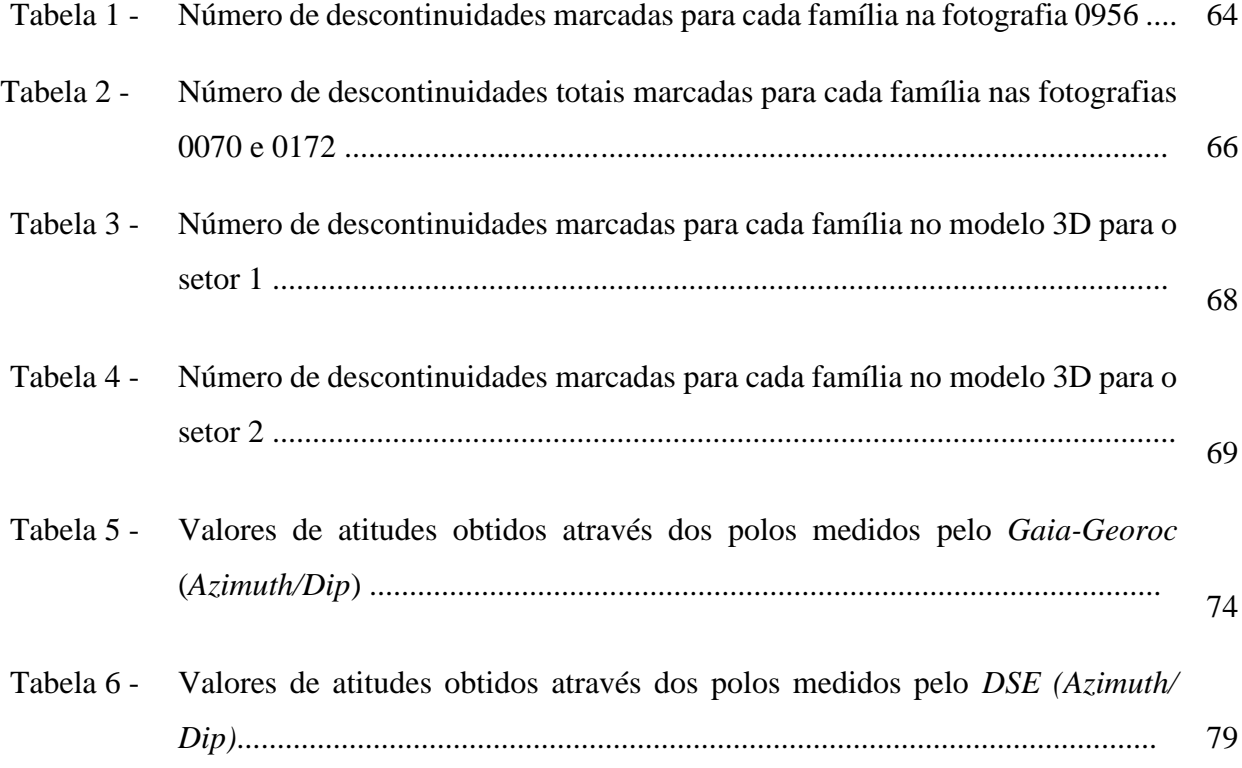

# **LISTA DE ABREVIATURAS E SIGLAS**

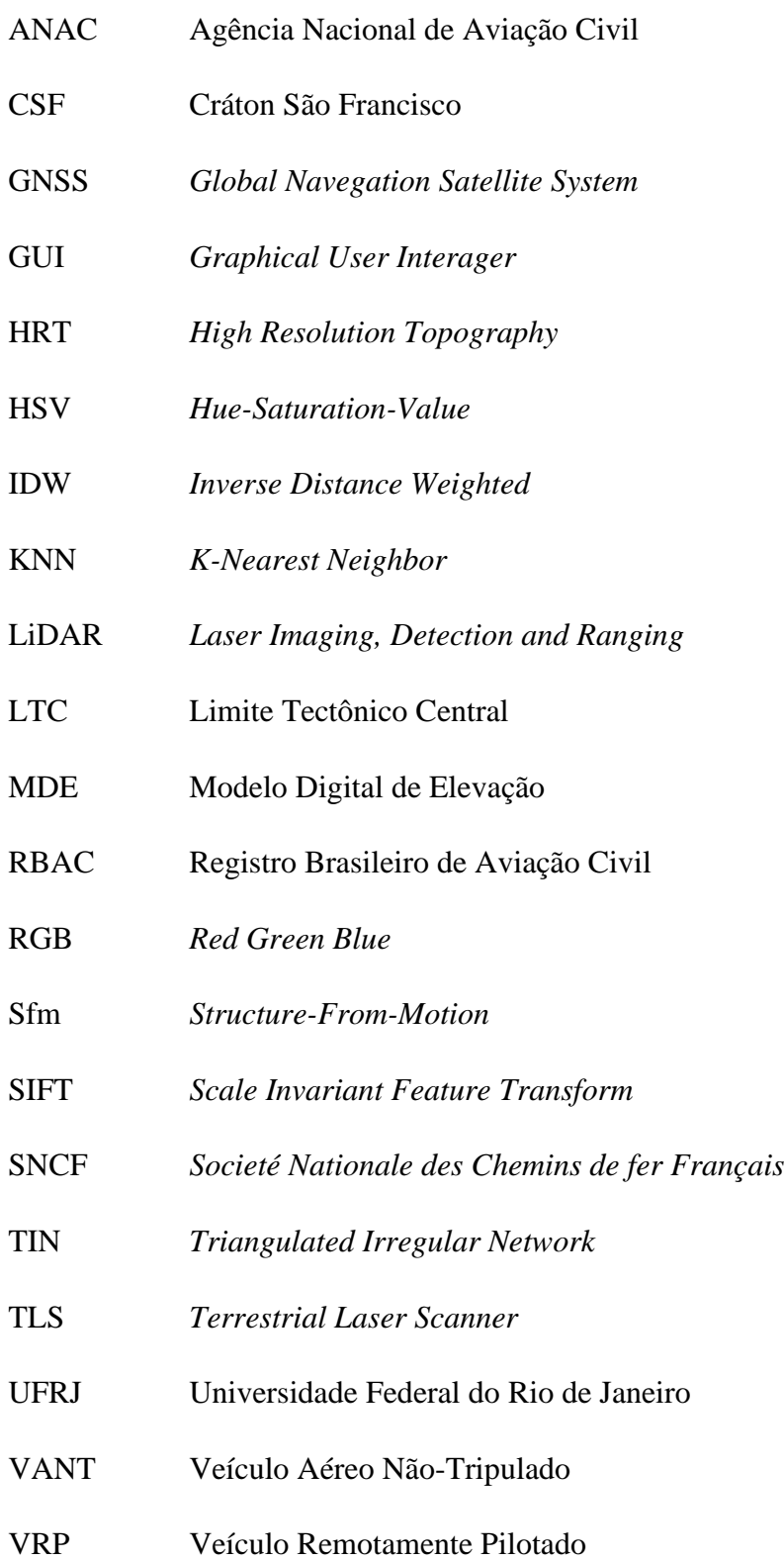

# **SUMÁRIO**

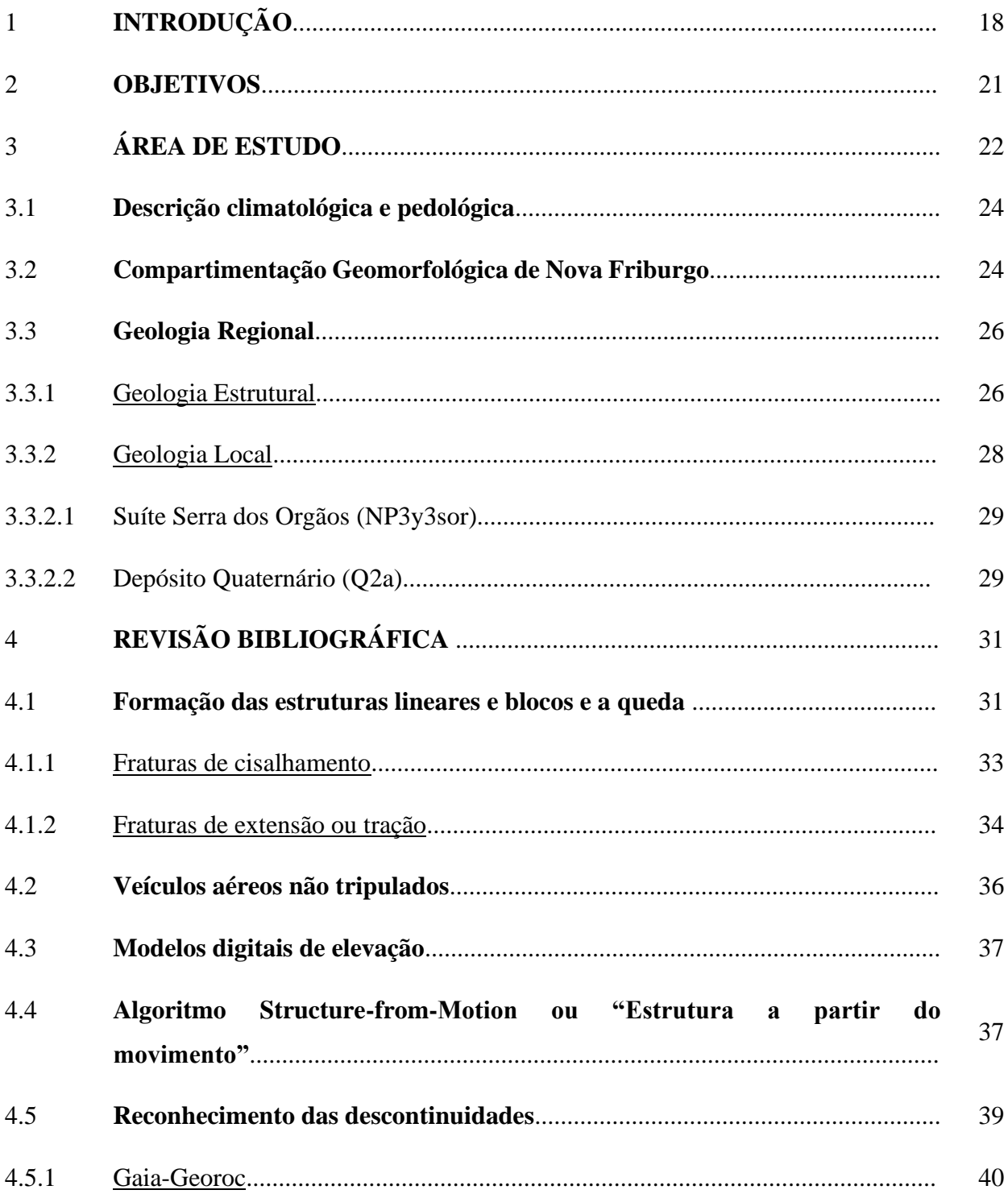

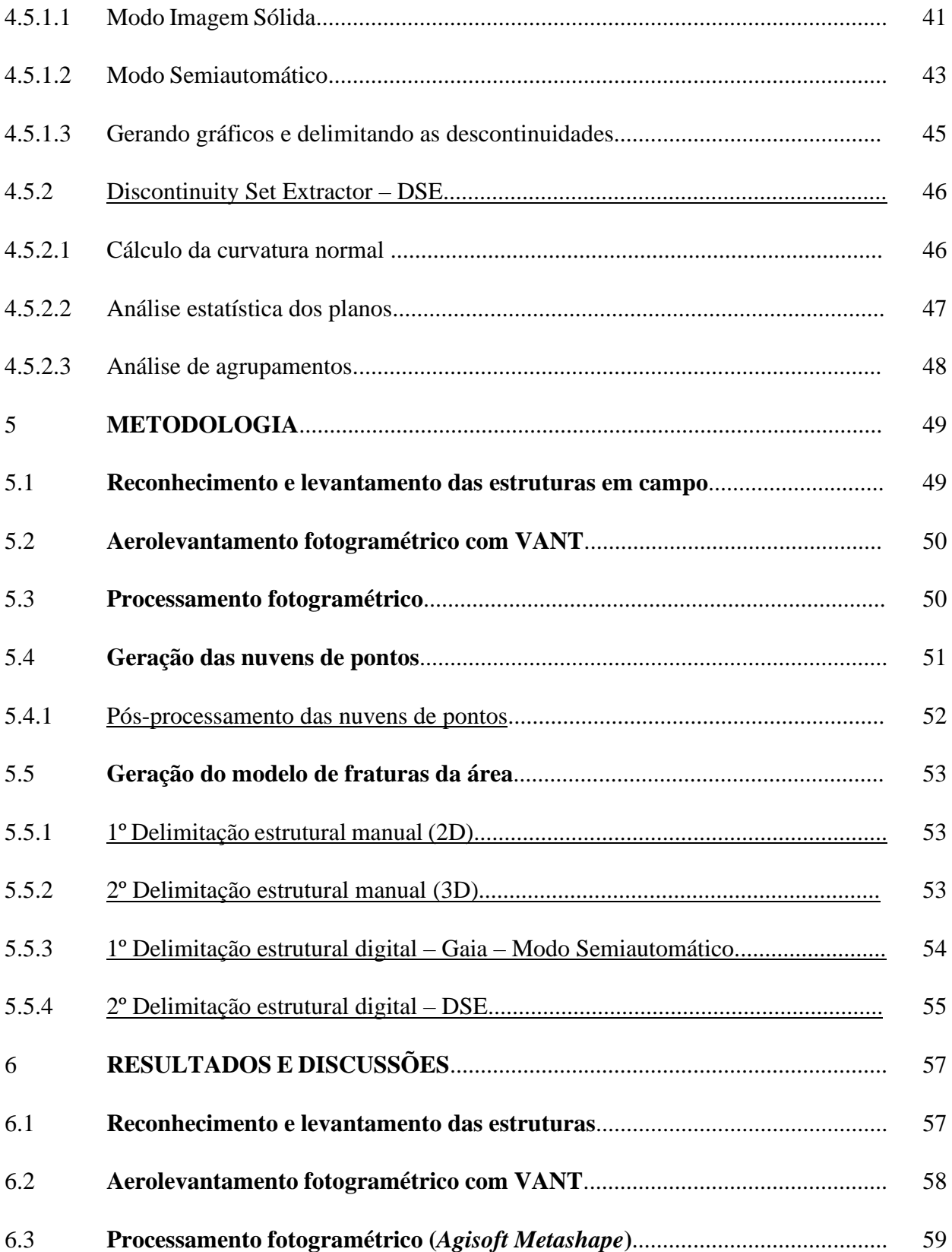

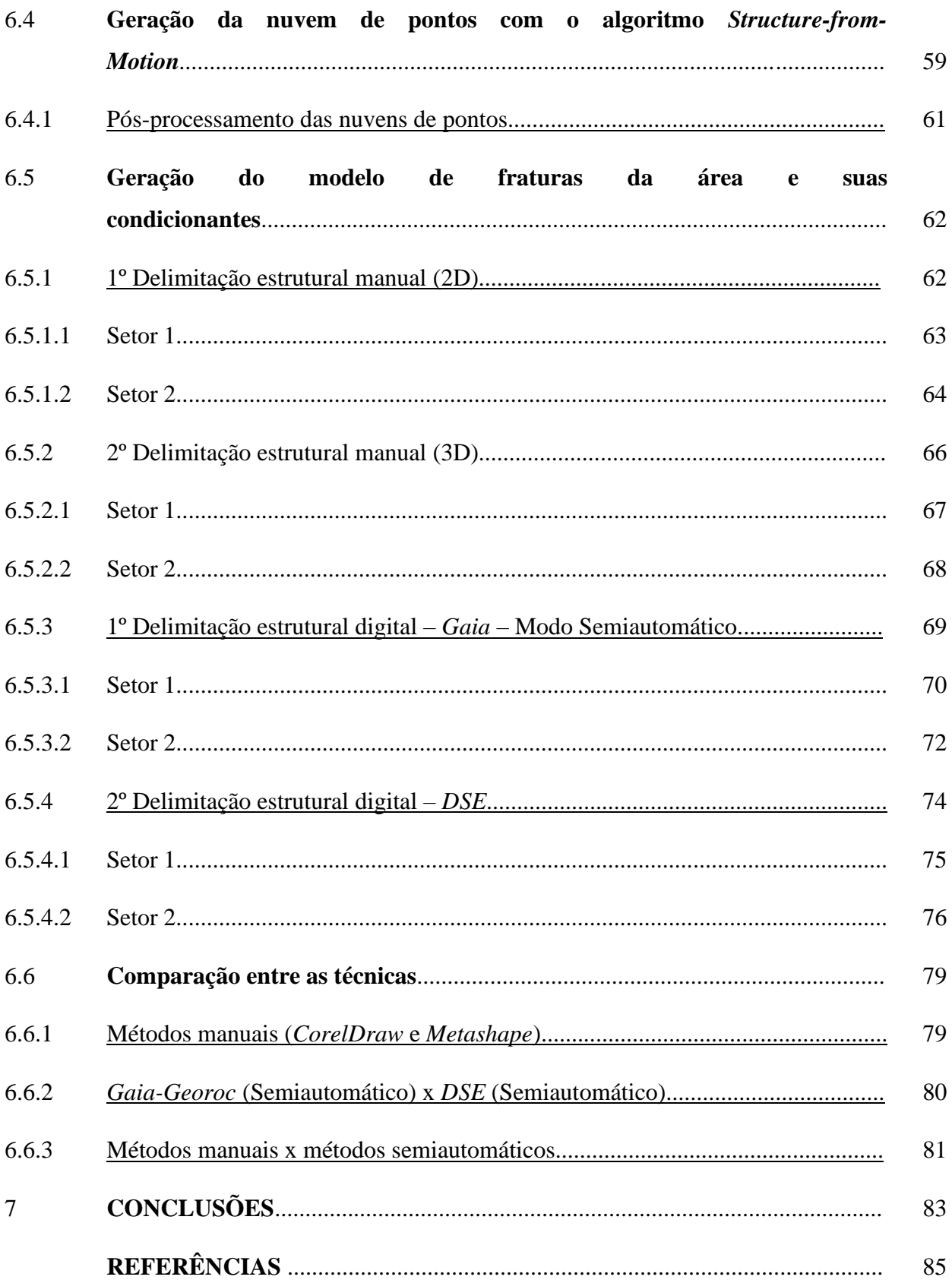

## 1 **INTRODUÇÃO**

As descontinuidades são fatores importantes para a caracterização da massa rochosa e o estudo da mecânica das rochas, principalmente por suas influências diretas com deformação, comportamento hidráulico e estabilidade (Kong *et al*, 2020). A coleta de informações geológicas sobre descontinuidades de rochas é difícil, demorada e muitas vezes perigosa quando se utiliza o mapeamento de campo e dispositivos portáteis de medição direta, especialmente em áreas íngremes e inacessíveis (Barton *et al*., 1974; ISRM, 1978; Franklin *et al*., 1988). Esse tipo de metodologia pode trazer problemas como, baixa quantidade e qualidade dos dados, que impedem a caracterização da geometria e das variações das descontinuidades, além de trazer diversos tipos de risco aos operadores.

O estudo sobre a estabilidade de taludes em rocha, naturais ou escavados, é de grande importância, seja pelos riscos advindos da proximidade de áreas urbanas, ou pela complexidade de atividades. Entre profissionais da área de mineração ou geotecnia, o estudo dos taludes rochosos é tema de relevante importância, dadas as suas características singulares, cuja estabilidade garante a segurança de vidas humanas e a integridade de benfeitorias (Machado, 2006). Deve-se também levar em consideração, as intervenções antrópicas nestes terrenos, tais como, cortes, aterros, desmatamentos, alterações nas drenagens e lançamento de lixo, efetuadas, na maioria delas, sem a implantação de infraestrutura adequada, aumentam as condições de instabilidade dos mesmos (Fernandes *et al*, 2001; Carvalho e Galvão, 2006).

Os taludes fraturados são susceptíveis à ação de intemperismo físico e químico e esta vulnerabilidade será maior quanto mais expostos eles estão. A superfície ou planos de descontinuidades dos maciços rochosos condicionam de uma forma definitiva suas propriedades e comportamento resistente, deformacional e hidráulico. As descontinuidades imprimem um caráter descontinuo e anisotrópico aos maciços, tornando-os mais deformáveis e frágeis, o que gera uma grande dificuldade para avaliar o comportamento mecânico dos mesmos. A presença de diversas famílias de

descontinuidades com diferentes orientações define o grau de fraturamento do maciço rochoso, a forma e o tamanho dos blocos (Vallejo *et al*, 2002).

Associado ao processo de intemperismo ocorre a individualização de blocos e lascas que, em função de elevadas alturas e das geometrias dos taludes, atingem elevadas energias potenciais, resultando numa grande capacidade de lançamento e alto poder de destruição, na hipótese de atingimento de moradias ou empreendimento. (Machado, 2006)

A avaliação da componente topográfica é feita a partir de um modelo digital de elevação (MDE), que é uma representação numérica de uma superfície topográfica organizada como um conjunto de pontos regularmente espaçados, geralmente em uma grade quadrada ou padrão hexagonal, expresso como coordenadas tridimensionais (Petrie & Kennie, 1987). Esta ferramenta é usada para determinar atributos do terreno como elevação em qualquer ponto, declive e aspecto (Balasubramanian, 2017).

Com o crescimento do uso de Veículos Aéreos Não Tripulados (VANTs), a aquisição de dados vem se flexibilizando, devido ao baixo custo do equipamento e a facilidade de operação quando comparado aos métodos convencionais. Este baixo custo tem sido relevante para a ciência, em trabalhos científicos que abordem, por exemplo, o relevo, a geologia e a distribuição da vegetação, já que o imageamento por sensores em VANTs permite a geração de modelos digitais de elevação, ortoimagens, contornos ou curvas de nível, e modelos tridimensionais texturizados (Gupta; Ghonge, 2013; Nex; Remondino, 2013).

Sensores de fotogrametria, que são os mais comuns em VANTs, são baseados em câmeras de consumo, ou mesmo smartphones (Micheletti *et al*, 2014; Prosdocimi *et al*, 2016; Sofia *et al*, 2017), eles são do tipo RGB (*Red, Green* e *Blue*), e não apresentam informação de calibração armazenadas.

Dessa maneira, para que seja realizada a correlação entre as fotos obtidas (tanto aéreas quanto terrestres), são utilizados algoritmos robustos capazes de sobrepor as informações de cada imagem, como na estereoscopia tradicional.

O algoritmo *Structure-from-Motion* (Sfm), ou Estrutura a partir do Movimento, é uma ferramenta poderosa e bem-sucedida para a produção de superfícies 3D em alta qualidade, a partir da sobreposição de imagens obtidas através de diferentes perspectivas com câmeras compactas padrão (Eltner & Sofia, 2020).

Em pouco tempo, SfM teve um efeito transformador na pesquisa de geociências, fornecendo levantamento 3D excepcionalmente rápido, de baixo custo e fácil (Fonstad *et al.*, 2013), com precisões pontuais comparáveis a outros métodos de levantamento HRT (*High Resolution Topography*) [por exemplo, TLS (*Terrestrial Laser Scanner*), LiDAR (*Light Detection and Ranging*), e sistemas globais de navegação por satélite (GNSS); Tarolli, 2014]

Além disso, o crescente uso do *SfM* está ligado ao desenvolvimento de software *SfM* amigável (Cucchiaro *et al*. 2018b) e ao uso de veículos aéreos não tripulados (VANT) que evoluíram muito na última década em sofisticação eletrônica, facilidade de uso e custo reduzido.

Com esse avanço da caracterização de objetos e terrenos, ainda existem poucas ferramentas que trabalham com algoritmos robustos e que geram produtos que entregam uma boa qualidade sobre a caracterização de descontinuidades em superfície que apresentam algum tipo de risco geológico, assim Battulwar *et al* (2021), trouxeram uma grande revisão dos principais programas utilizados e suas qualidades e limitações.

Nesse caso, os programas *Gaia-GeoRoc* (Assali *et al*, 2014) e *Discontinuity Set Extractor* – DSE (Riquelme *et al*, 2014) entram como ferramentas capazes de determinar essas características geotécnicas, utilizando-se das imagens obtidas pelos VANTs associado às informações de profundidade (dados oriundos da configuração interna da câmera) e de cálculos como, anisotropia fracionária, variância esférica, constante de Fisher, busca dos vizinhos mais próximos e teste de coplanaridade. Assim eles detectam famílias de descontinuidades tanto planares quanto lineares (como, veios e traços do mergulho aparente dos planos) e as exportam através de estereogramas e nuvens de pontos classificadas.

Desta forma, a eleição do tema do presente trabalho tem como princípio, compreender a eficiência dos algoritmos de detecção de descontinuidades sobre diferentes partes da formação.

## 2 **OBJETIVOS**

A pesquisa fez o uso de algoritmos semiautomáticos utilizando dados obtidos através de sensoriamento remoto (VANT) para caracterizar as descontinuidades de afloramentos rochosos que apresentam dificuldades de acesso.

Para testar as técnicas, foi realizado o mapeamento estrutural convencional para detectar o máximo de famílias de descontinuidades da área e um aerolevantamento com auxílio de VANT, para gerar o MDE da área e processar a nuvem de pontos com os algoritmos semiautomáticos previamente selecionados. Os resultados foram comparados e avaliados quanto à precisão e eficiência dos algoritmos entre si e frente ao mapeamento convencional.

# 3 **ÁREA DE ESTUDO**

A área de pesquisa foi previamente levantada e monitorada pela prefeitura de Nova Friburgo, e por apresentar características distintas em suas porções do afloramento, como tendência à deslizamento planar no setor 1 e à queda de blocos no setor 2, ela foi sugerida como potencial objeto para esta pesquisa.

Ela está localizada no distrito de Conselheiro Paulino que está localizado no município de Nova Friburgo, na Região Serrana do Estado do Rio de Janeiro, distando 7 km do centro e 140 km da cidade do Rio de Janeiro.

A área de estudo está contida entre as coordenadas 23 K 751824,53m E; 7543597,23m S, com elevação de 896 metros, na margem esquerda do Rio Grande e 3 Km a oeste de Rio Grandina (Figura 1).

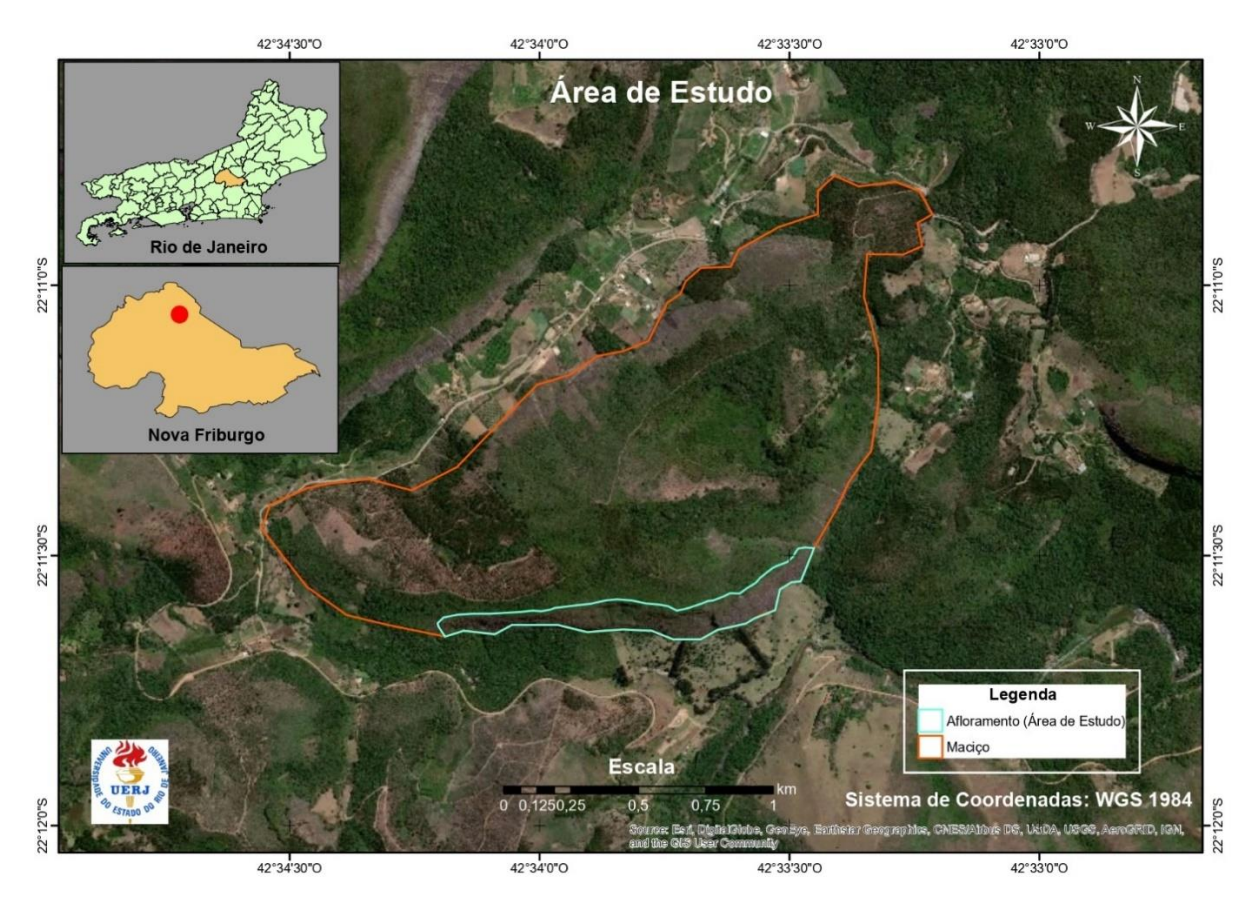

#### Figura 1 - Mapa da área de estudo.

Legenda: Área demarcada em vermelho – Maciço; Área demarcada em azul – Afloramento. Fonte: O autor, 2021.

### 3.1 **Descrição climatológica e pedológica**

A temperatura média anual está em torno de 20,8°C no verão e de 15° no inverno. A precipitação anual é baixa entre maio e setembro, variando entre 19 até 45mm. De acordo com Dantas *et al.* (2001), Nova Friburgo apresenta um clima bastante úmido e ameno, proporcionado pela barreira física (efeito orográfico) presente na região. Nas áreas com maiores altitudes, o volume de chuvas é maior do que nas áreas de menores elevações.

De acordo com Dantas *et al*. (2001), o município de Nova Friburgo apresenta solos pouco espessos e lixiviados (cambissolos e latossolos). Eles apresentam alto potencial de ocorrência de movimentos de massa

#### 3.2 **Compartimentação Geomorfológica de Nova Friburgo**

A Folha Nova Friburgo está localizada no mapa de Domínios Morfoestruturais de Silva (2002) no domínio morfoestrutural do Planalto Atlântico, mais precisamente na Região do Planalto e Escarpas da Serra dos Órgãos, caracterizada por morfologia serrana bastante escarpada com um significativo controle estrutural que está ligado à história evolutiva geológico-geomorfológica da área.

Nesta folha são mais representativas as feições de dissecação como morros, serras locais ou feições de transição entre morfologias distintas e serras elevadas/escarpadas. As serras apresentam-se mais contínuas no segmento sul da Folha Nova Friburgo, enquanto as planícies fluviais ocorrem de forma estreita e alongada ao longo dos vales fluviais na região serrana e apresentam maior significado areal na área correspondente à borda norte da baía de Guanabara, no segmento centro-sul da folha (Tupinambá *et al*., 2012).

#### 3.3 **Geologia Regional**

O Estado do Rio de Janeiro, situado na Região Sudeste do país, está geotectonicamente contido na Província Mantiqueira, uma das províncias estruturais definidas por Almeida *et al* (1981).

A região de Nova Friburgo está inserida na Faixa Ribeira. Segundo Almeida *et al*. (1973), essa faixa, constitui uma entidade geotectônica do Neoproterozóico e apresenta compartimentação tectônica no seu setor central compreendendo quatro terrenos tectono-estratigráficos: Ocidental, Oriental, Paraíba do Sul/Embú e Cabo Frio (Heilbron *et al*., 2000;2004;2009; 2016; Trouw *et al*., 2000). Os dois primeiros terrenos são separados por uma zona de cisalhamento complexamente redobrada (Limite

Tectônico Central-LTC) com mergulhos subverticais a moderados para NW na porção centro-sul do estado, e mergulhos para SE na porção noroeste. Já o limite basal do Terreno Cabo Frio é representado por uma zona de cisalhamento de baixo ângulo, com mergulho para SE (Almeida *et al*., 1998; Tupinambá *et al*., 2000).

A região estudada situa-se no Terreno Oriental cujo é formado por três escamas tectônicas (Heilbron & Machado 2003), listadas da base para o topo, seguindo uma seção NW-SE: Domínio Cambuci, Domínio Costeiro e Domínio Italva.

Figura 2 – Mapa e seção tectônica do Sudeste do Brasil, com destaque às unidades da Província Mantiqueira

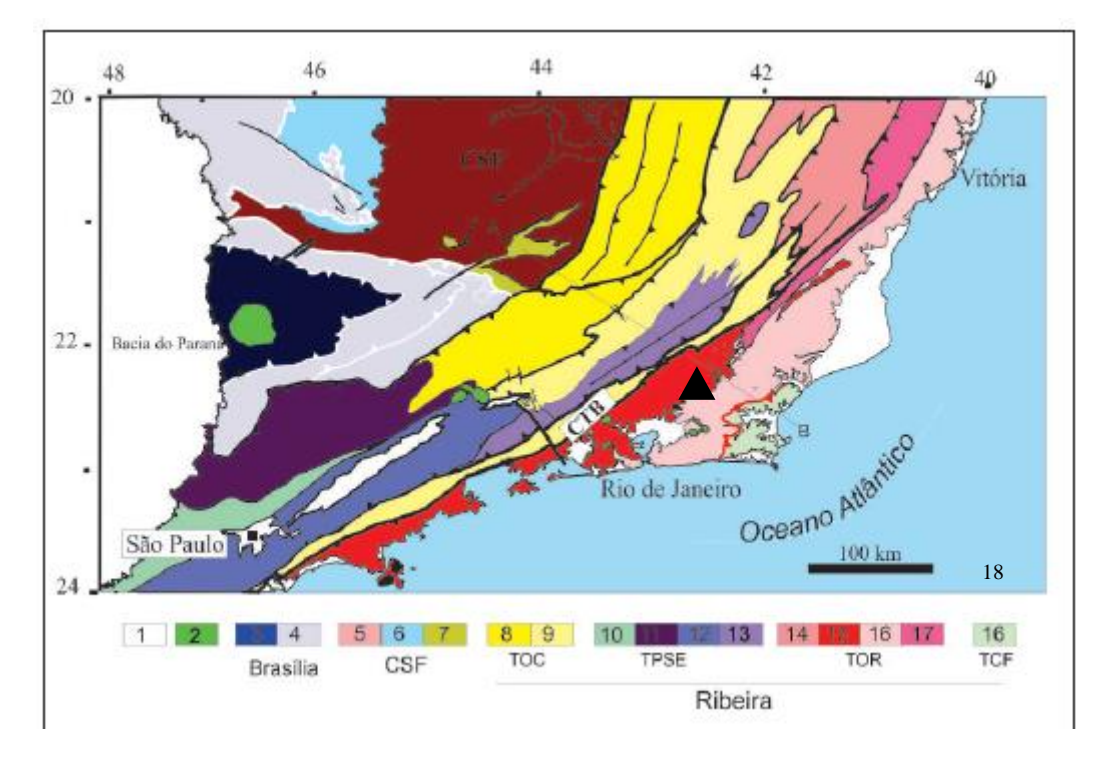

Legenda: 1 - Bacias sedimentares fanerozoicas; 2 - Plutons alcalinos do Neocretáceo e Paleógeno; Faixa Brasília Meridional: 3 - Nappe Guaxupé; 4 - Nappe de Passos (Npa), Sistema de Nappes Andrelândia (SAn); CSF - Cráton do São Francisco: 5 - Embasamento arqueano e paleoproterozoico; 6 - Cobertura/Grupo Bambuí; 7 - Sequências metassedimentares autóctones e para-autóctones; Faixa Ribeira: TOC - Terreno Ocidental: 8 - Domínio Inferior (Andrelândia); 9 - Domínio Superior (Juiz de Fora); TPS - Terreno Paraíba do Sul: 10 - Domínio Apiaí; 11 - Domínio Socorro; 12 - Domínio Embu; 13 - Domínio Paraíba do Sul; 14 - Domínio Cambuci; TOR - Terreno Oriental: 15 - Arco Magmático Rio Negro; 16 - Domínio Costeiro; 17 - Domínio Italva; 18 - TCF – Terreno Cabo Frio. **CTB** - Limite Tectônico Central (sutura da Faixa Ribeira).

Nota: O triângulo preto no mapa indica a área de estudo.

Fonte: Adaptado de Heilbron et al., 2004

#### 3.3.1 Geologia Estrutural

Segundo Tupinambá *et al.,* (2012), a estrutura dúctil mais frequente é a foliação gnáissica (Pré-cambriana/Cambro-Ordoviciana). No âmbito da Folha Nova Friburgo, a foliação medida é, invariavelmente, gnáissica: não foram encontrados xistos (com xistosidade) ou ardósias e filitos, com clivagem ardosiana. Na maioria dos ortognaisses, esta foliação é dada pelo paralelismo de aglomerados milimétricos a centimétricos de biotita ± hornblenda, em matriz quartzo-feldspática granoblástica

Na Folha Nova Friburgo (Tupinambá *et al*, 2012) há zonas de cisalhamento dúcteis e dúcteis-rúpteis e rúpteis. Duas zonas de cisalhamento dúcteis com extensão de dezenas de quilômetros figuram no mapa da Folha Nova Friburgo: a Zona de Cisalhamento do Rio Paraíba do Sul e o Limite Tectônico Central. A Zona de Cisalhamento do Rio Paraíba do Sul tem um pequeno trecho aflorante no canto noroeste da Folha Nova Friburgo. É uma estrutura subvertical, transpressiva, com movimentação destral, e atitude da foliação milonítica de 150/80 e lineação sub-horizontal. O LTC tem um traçado de direção NE, dividindo os terrenos Ocidental e Oriental da Faixa Ribeira. Sua convenção (única no mapa) é de "Falha ou zona de cisalhamento compressional invertida", e coincide com o contato entre o Complexo Rio Negro e o Grupo Andrelândia (Unidade Areal). A atitude das rochas miloníticas na base do LTC é, quase sempre, 315/30.

As Zonas de Cisalhamento Rúptil (Meso-Cenozóica) apresentam propriedades geométricas e cinemáticas que variam de acordo com os terrenos tectono-metamórficos que ocorrem na Folha Nova Friburgo. No Terreno Oriental foram cartografadas seis zonas de cisalhamento rúpteis transtracionais ou normais. A maioria delas tem direção N40- 60E, mas algumas se aproximam da direção E-W.

Ainda segundo Tupinamba *et al.*, (2012), as estruturas planares de escala 1:100.000 (falhas e fraturas) são definidas em famílias conforme o intervalo de direção bem definido, pois elas ocorrem sem área bem determinada. As relações de intersecção entre os sistemas e o seu material de preenchimento indicam uma cronologia relativa entre os sistemas: o sistema mais antigo tem direção NE, é seguido pelo sistema de direção NW, depois pelos lineamentos NNE e, por último, são encontrados os lineamentos E-W.

3.3.2 Geologia Local

Na área de estudo pode ser encontradas duas unidades litológicas:

3.3.2.1 Suíte Serra dos Orgãos (NP3y3sor)

Na Folha Nova Friburgo, a Suíte Serra dos Órgãos (SSO) ocupa grande parte do bloco oriental, ocorrendo em corpos menores na parte central e centro-leste da folha. Nos mapas de Grossi Sad *et al.,* (1982a, b,c,d), a unidade foi dividida em duas fácies, uma granítica e rica em biotita, e outra granodiorítica, rica em hornblenda. Tupinambá (1999) também dividiu a unidade em faixas de composição diferente.

Os gnaisses da SSO se caracterizam pela granulação grossa, índice de cor de meso a leucocrático, foliação descontínua, dada por aglomerados centimétricos de biotita +/- hornblenda, granada nos termos leucocráticos e quartzo visível a olho nu, em grandes cristais acinzentados, em forma de "gota". A SSO se apresenta em uma série petrográfica contínua à hornblenda e à titanita, com variações tonalíticas a graníticas, predominando os termos granodioríticos (Tupinambá *et al*, 2012).

## 3.3.2.2. Depósito Quaternário (Q2a)

São depósitos gravitacionais do tipo tálus (Q2a), cujo são abundantes em blocos ou matacões derivados de deslizamentos ou avalanches e são acumulados nos eixos de drenagem e são posteriormente trabalhados pelos fluxos do canal (Tupinambá *et al*, 2012).

#### Figura 3 – Mapa Geológico da área de estudo.

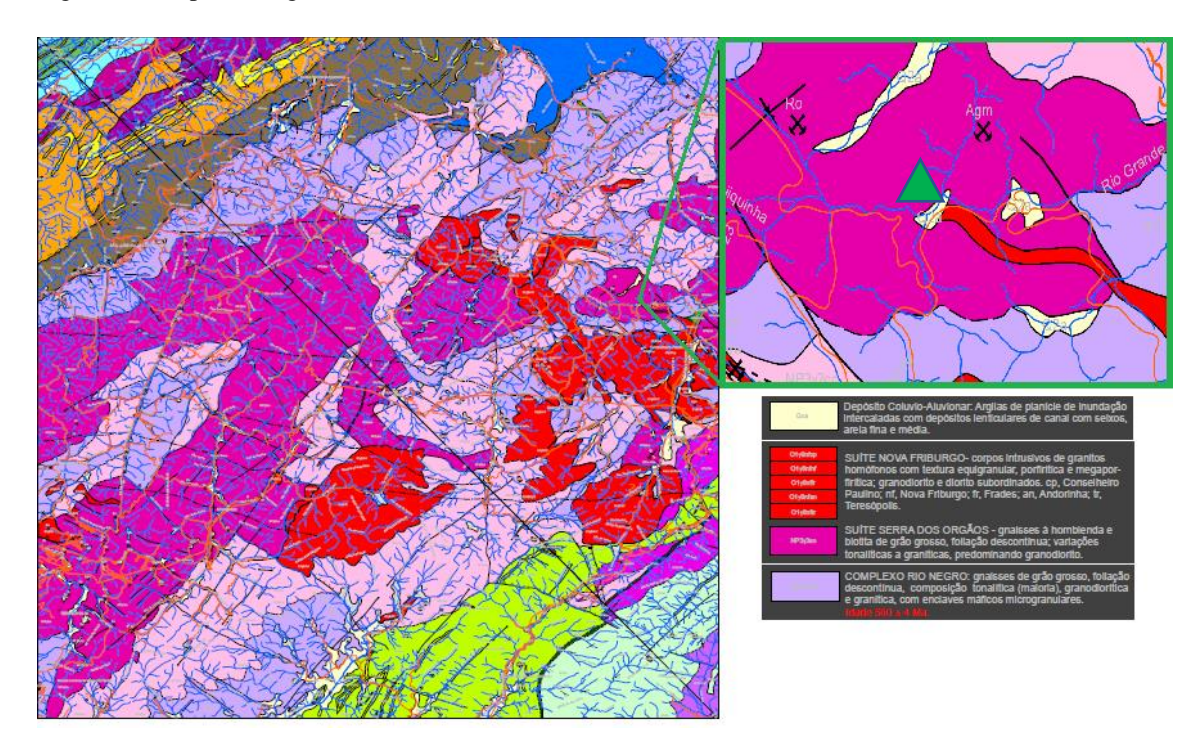

Nota: O triângulo verde indica a área de estudo.

Fonte: Adaptado de Mapa Geológico - Escala 1:100.000. Folha Nova Friburgo. SF 23-Z-B-II (TUPINAMBÁ et al, 2009).

# 4 **REVISÃO BIBLIOGRÁFICA**

As ferramentas apresentadas nesse trabalho têm por objetivo automatizar o mapeamento estrutural dos afloramentos rochosos. As aplicações dessa ferramenta são inúmeras, porém considerando o número de fatalidades e das perdas e danos gerados pelas quedas de blocos, este trabalho foca-se nessa aplicação em particular.

Esta revisão bibliográfica tem por objetivo apresentar como as estruturas lineares que são identificadas por esta metodologia são importantes na formação de blocos de rocha, quais os princípios físicos que agem sobre a rocha para a formação dessas estruturas, como os blocos que são formados caem.

Ademais serão apresentados alguns avanços no desenvolvimento de algoritmos para identificação dessas estruturas e como são coletados os dados de entrada nesses modelos.

## 4.1 **Formação das estruturas lineares**

As forças atuantes em um corpo rochoso produzem tensões e a quantidade de deformação causada por essas tensões é medida por mudanças nas dimensões do corpo e no volume, ou nos dois.

A tensão exprime a intensidade de uma força. Em termos matemáticos, tensão (σ) é expressa como valor da força (F) aplicada dividida pela área em que ela está distribuída ou, em outras palavras, é a força que tende a deformar um corpo em uma dada direção dividida pela área em que é aplicada:

$$
\sigma = \frac{F}{A} \tag{1}
$$

A representação das tensões pode ser feita a partir de um cubo nos casos de tensões com magnitudes e orientações distintas. Esse cubo, possui três eixos ortogonais entre si, assim denominados: eixo de tensão principal máxima (σ1), eixo de tensão principal intermediaria (σ2) e eixo de tensão principal mínima (σ3), de modo que: σ1> σ2> σ3 (Figura. 5).

Figura 4 - Componentes de tensões descritas em um sistema de eixos x, y, z e componentes das tensões principais.

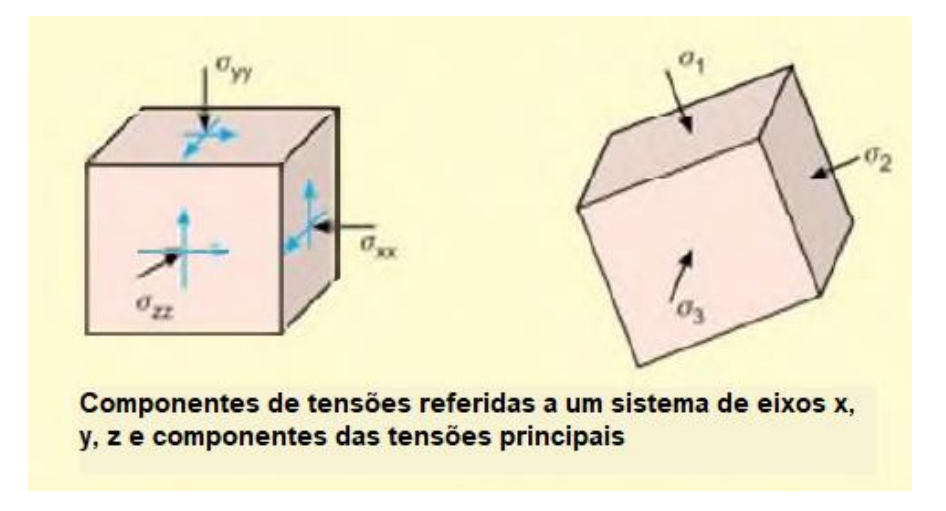

Fonte: Adaptado de Vallejo et al, 2002.

#### 4.1.1 Fraturas de Cisalhamento

As fraturas de cisalhamento mostram deslizamento ao longo do plano de falha e normalmente se desenvolvem a  $20-30°$  do  $\sigma_1$ . Elas se formam sob temperaturas e pressões confinantes correspondentes à parte superior da crosta e provocam deformações do tipo plásticas nos materiais (Fossen, 2010) (Figura 5).

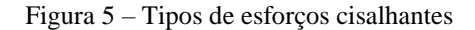

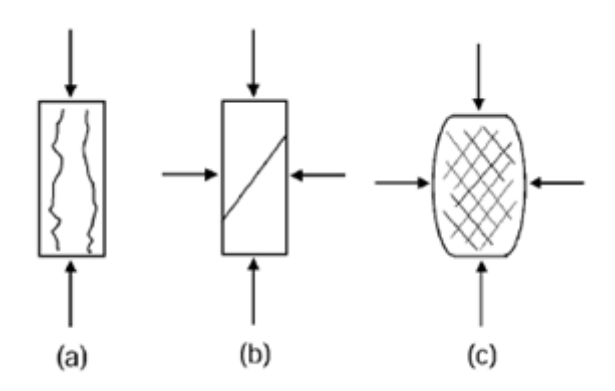

Legenda: (a) Fendilhamento. (b) Fratura de cisalhamento. (c) Múltiplas fraturas de cisalhamento.

Nota: O caso (a), pode ser considerado especial, pois ocorre apenas em materiais duros, como granitos ou gnaisses.

Fonte: Adaptado de Jaeger e Cook, 2007.

#### 4.1.2 Fraturas de Extensão ou Tração

Uma fratura de extensão ocorre tipicamente quando a rocha rompe sob uma tração. A principal característica desse tipo de fratura é a separação limpa entre as duas metades do material, sem nenhum deslocamento tangencial entre as duas superfícies. (figura 6a e 6b) (Jaeger & Cook, 2007).

Figura 6. Tipos de esforços de tensão.

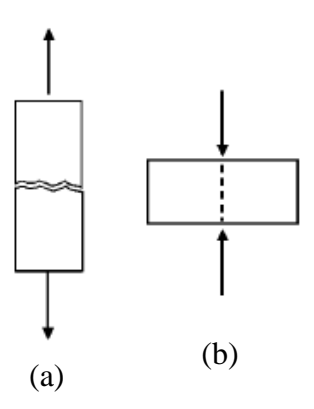

Legenda: (a) Fratura de extensão e (b) Fratura de extensão produzida por carregamentos de linhas opostas. Fonte: Adaptado de Jaeger & Cook, 2007.

As fraturas de extensão se desenvolvem idealmente perpendicular a σ3 e, portanto, contém os tensores intermediário e máximo ( $2\theta = 0$ °) Em termos de tensão, eles se desenvolvem perpendicular na direção de estiramento sob condições de tração e paralelo ao eixo de compressão durante os testes de compressão. Elas são típicas para deformação sob baixa ou nenhuma pressão confinante, e se formam em baixa tensão desviadora, mas podem se formar em ambientes dúcteis, a grande profundidade, em rochas que tem maior competência, com comportamento rúptil. Se fraturas de extensão se formam sob condições em que pelo menos um dos eixos de tensão é tração, essas fraturas são verdadeiras fraturas por tração. Tais condições são geralmente encontradas perto da superfície onde valores negativos de σ3 são mais prováveis (Fossen, 2010).

Segundo Vallejo *et al.*, (2002), a presença de descontinuidades significativas pode se combinar para formar blocos ou cunhas com a possibilidade cinemática de ruptura, sendo esses fatores importantes a serem considerados, e para isso é necessário que a estrutura geológica seja favorável à direção do esforço da barragem/talude e à presença de altas pressões hidrostáticas. Também é necessário que as descontinuidades tenham um alto grau de continuidade, em pelo menos alguns dos planos principais, para

permitir a movimentação na direção desses esforços, e que estas descontinuidades tenham baixa resistência (falhas, preenchimentos de argila, etc.).

A instabilidade dos taludes de rocha usualmente resulta de uma atitude desfavorável e crítica, ou seja, em favor do movimento perigoso e da localização e frequência das várias descontinuidades nas formações da rocha em questão. A altura critica de um talude de rocha não é governada somente pela resistência ao cisalhamento da própria rocha, mas, também, pelos vários defeitos da rocha, como juntas, fissuras, fraturas e outras fraquezas (Azevedo e Marques, 2012).

## 4.2 **Veículos aéreos não tripulados – VANTs**

Veículos aéreos não tripulados (VANTs) são uma classe de aeronaves que podem voar sem a presença de pilotos a bordo (Watis, 2012). Eles podem ser controlados por equipamentos eletrônicos a bordo ou por meio de equipamentos de controle por terra. Quando é controlado remotamente a partir do solo é denominado VRP (Veículo Remotamente pilotado) e requer comunicação sem fio confiável para controle.

Algumas das características que fazem dos VANTs equipamentos mais práticos para aquisição de imagens aéreas, estão: a capacidade de realizar múltiplos sobrevoos em altitudes mais baixas, custo reduzido de aquisição de equipamentos quando comparados à métodos convencionais (avião e satélite) e melhor resolução espacial, porém em menor cobertura. Além disso, evita-se distorções geométricas com o uso desses equipamentos, pois não há mudanças radicais de visada.

O sobrevoo de aeronaves não tripuladas no Brasil deve seguir o Regulamento Brasileiro de Aviação Civil Especial nº 94/2017 (RBAC-E nº 94/2017) da Agencia Nacional de Aviação Civil – ANAC.

#### 4.3 **Modelo digitais de elevação**

O modelo digital de elevação (MDE) ou *Digital Elevation Model* (DEM), é uma representação numérica de uma superfície topográfica organizada como um conjunto de pontos regularmente espaçados, geralmente em uma grade quadrada ou padrão hexagonal, expresso como coordenadas tridimensionais (Petrie & Kennie, 1987). Esta ferramenta é usada para determinar atributos do terreno como elevação em qualquer ponto, declive e aspecto (Balasubramanian, 2017), como também análises de escoamento e de superfície (Takagi, 1998). Antes do desenvolvimento e adoção de MDE's em grade, MDE's de contorno baseados em vetor eram comuns devido aos seus requisitos de memória mais baixos e implementação mais direta da topologia (Moore *et al*. 1988). Outro MDE baseado em vetor, popular e amplamente utilizado é a rede irregular triangulada (TIN – *Triangulated Irregular Network*).

Uma rede TIN pode ser interpolada diretamente de pontos levantados ou características discretas que são extraídas manualmente a partir de mapas ou através de computadores a partir de uma grade ou contorno (Goudie, 2004). Assim, as vantagens de tal modelo são a sua relevância para os movimentos gravitacionais e, especialmente, para as aplicações hidrológicas (Moore *et al*. 1991a).

O uso de modelos digitais de elevação nesse trabalho foi aplicado devido a presença de vegetação na região cujo impede, em certas partes, a visualização direta do afloramento.

#### 4.4. **Algoritmo** *Structure-from-Motion* **ou "Estrutura a partir do movimento"**

A fotogrametria de estrutura de movimento (*SfM*) fornece modelos de relevo tridimensional (3D) em hiperescala usando imagens sobrepostas adquiridas de diferentes perspectivas com câmeras compactas padrão (incluindo câmeras de smartphone) e informações de georreferenciamento (Eltner & Sofia, 2020).

A técnica *SfM* também oferece a possibilidade de integrar imagens obtidas de diferentes plataformas de aquisição desde que determinados métodos de trabalho sejam respeitados. Por exemplo, uma abordagem integrada combinando imagens aéreas e terrestres pode ajudar a superar as desvantagens específicas do local (por exemplo, imagens baseadas no solo não são capazes de garantir a cobertura da área, enquanto as fotos aéreas podem mostrar uma representação pobre de superfícies verticais, sendo influenciadas pela vegetação) (Cucchiaro *et al*., 2020).

O fluxo de trabalho geral de um *SfM* incremental é apresentado na figura 7. é dividido em dois componentes principais, que são denominados: pesquisa de correspondência e reconstrução incremental, respectivamente. O foco do primeiro componente é pesquisar recursos confiáveis e correspondências bem distribuídas para duas imagens, o que inclui três etapas, ou seja, extração de recursos, correspondência de recursos e verificação geométrica (Jiang, 2020) Durante esta fase, os parâmetros intrínsecos da câmera, descrevendo a geometria interior da câmera (comprimento focal e ponto principal mais parâmetros de distorção adicionais), e parâmetros extrínsecos, descrevendo a posição (três turnos) e orientação (três rotações) em que as imagens foram capturadas, são estimadas (Eltner & Sofia, 2020).

O propósito do segundo componente é estimar poses de imagens e pontos 3D de cenas. Isso pode ser alcançado em cinco etapas, incluindo a inicialização para a melhor seleção de par de imagens, registro de imagem para orientação, triangulação para cálculo de pontos 3D, ajuste de pacote para o local e refinamento global e remoção de pontos fora da curva (Jiang, 2020).

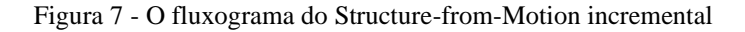

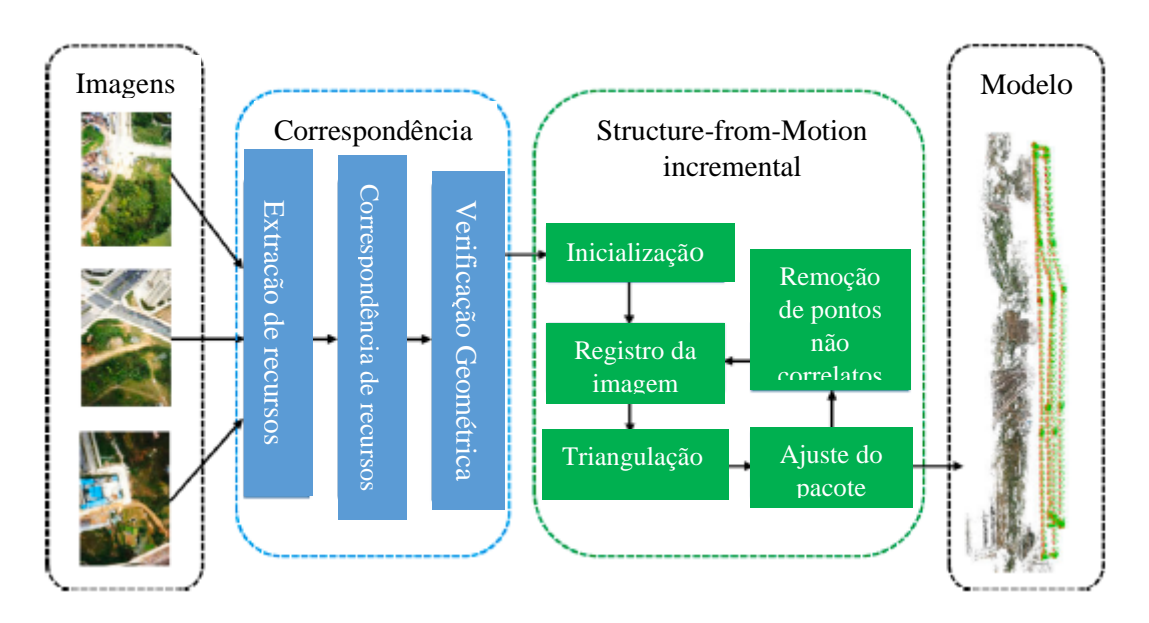

Fonte: Adaptado de JIANG, *2020.*

## 4.5 **Reconhecimento das descontinuidades**

Para o reconhecimento das descontinuidades foram testados os programas *Gaia-Georoc<sup>1</sup>* e o DSE (*Discontinuity Set Extractor*) 2 . Em ambos os modelos, os dados brutos, para a caracterização semiautomática, são arquivos ASCII (tipo .txt, .asc) contendo as coordenadas de uma nuvem de pontos 3D com vetor normal associado a cada ponto. Já para caracterização "manual" ou imagem sólida do *Gaia-Georoc*, podem ser utilizados arquivos do tipo ASCII, caso deseje extrair uma imagem solida direto da nuvem de pontos, ou arquivos de imagem (.jpg, .jpeg, .png) específicos, mas que contenham as

<sup>&</sup>lt;sup>1</sup> Este programa foi obtido diretamente com o desenvolvedor Pierre Assali, através do email: pierre.assali@gmail.com

<sup>2</sup> Este programa pode ser obtido em www.github.com/adririquelme/DSE

informações da câmera utilizada, pois assim o programa consegue processar os dados de profundidade (Assali, 2013).

Após a inserção dos dados, é preciso iniciar o procedimento para extrair as famílias direcionais, posteriormente, o procedimento de medição de espaço e/ou extensão (Assali, 2013).

#### 4.5.1 *GAIA-GeoRoc*

O processamento de nuvens de pontos para extração de descontinuidades pode auxiliar operações onde não há acesso direto à face das rochas, pois é possível associar os benefícios dos dados 3D com a informação geológica, sem correr riscos.

*Gaia-GeoRoc* é um software livre e ainda em desenvolvimento, para processamento de dados tridimensionais (nuvens de pontos densos e imagens calibradas) voltado para a caracterização geométrica de afloramentos de maciços rochosos. Seu desenvolvimento foi iniciado em 2012 como parte de uma tese de doutorado financiado pela SNCF e supervisionado pelo INSA Estrasburgo e a Universidade de Savoy (Assali, 2013).

Ele é baseado em duas abordagens complementares, uma chamada 'semiautomático' para processamento de nuvens de pontos 3D (de scanners a laser, por exemplo) por meio de uma cadeia de operações configurável, a outra chamada 'manual' explorando o princípio de imagem sólida (Assali, 2013).

Algumas das principais características dessa ferramenta são:

a) Coloração dos pontos da nuvem de acordo com o vetor normal associado

b) Classificação (não supervisionada) da nuvem de pontos em famílias direcionais

c) Geração de diagramas de Schmidt e cálculo de isodensidade do pólo

d) Caracterização geológica das famílias extraídas (anisotropia, espaçamento, extensão)

- e) Geração de imagens sólidas
- f) Visualização de famílias direcionais na imagem sólida
- g) Medidas de distâncias, superfícies, planos médios
- h) Entre outros.

4.5.1.1 Modo Imagem Sólida

Bornaz e Dequal (2004) introduziram a noção de ''imagem sólida'' como o enriquecimento de uma imagem digital 2D clássica com as informações geométricas 3D correspondentes, por exemplo, uma varredura a laser ou nuvem de pontos fotogramétricos. Para todos os fins práticos, é amplamente aceito que os dados geométricos não são basicamente armazenados em camadas diferentes para os componentes de coordenadas, mas são preferencialmente fornecidos graças a uma matriz de intervalo único ou camada de mapa de profundidade para maximizar a capacidade de computação (Assali *et al*, 2016) (Figura 8).

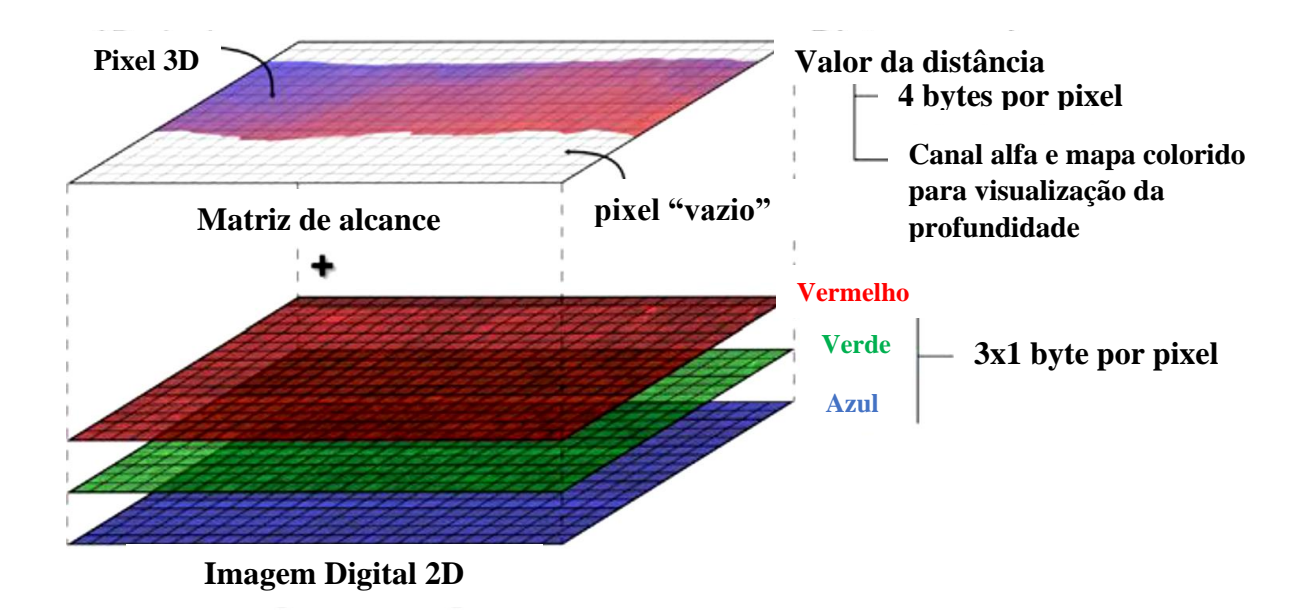

Figura 8 - O conceito de imagem sólida: estrutura básica e múltiplas camadas - Três camadas para a cor RGB verdadeira e uma matriz de intervalo correspondente à informação geométrica 3D.

Nota: Aqui, o valor do intervalo também é codificado por cores para fins de visualização. Fonte: Adaptado de Assali et al, 2016.

A criação de uma imagem sólida requer um co-registro da câmera e o modelo 3D. Isso pode ser garantido pelo levantamento de alguns pontos de controle, marcados na imagem e no modelo 3D. Assumindo esse pré-requisito, o primeiro passo para a produção da imagem sólida consiste em projetar cada ponto 3D na imagem do plano correspondente. O modelo matemático usado para calcular as coordenadas da imagem para cada ponto 3D é baseado nas equações de colinearidade bem conhecidas, incluindo componentes de distorções radiais (Hartley e Zisserman, 2004).
Figura 9 - O conceito de imagem sólida: relação geométrica entre o espaço '' Objeto '' e o espaço '' Imagem '' para calcular a posição 3D correspondente de qualquer pixel da imagem digital.

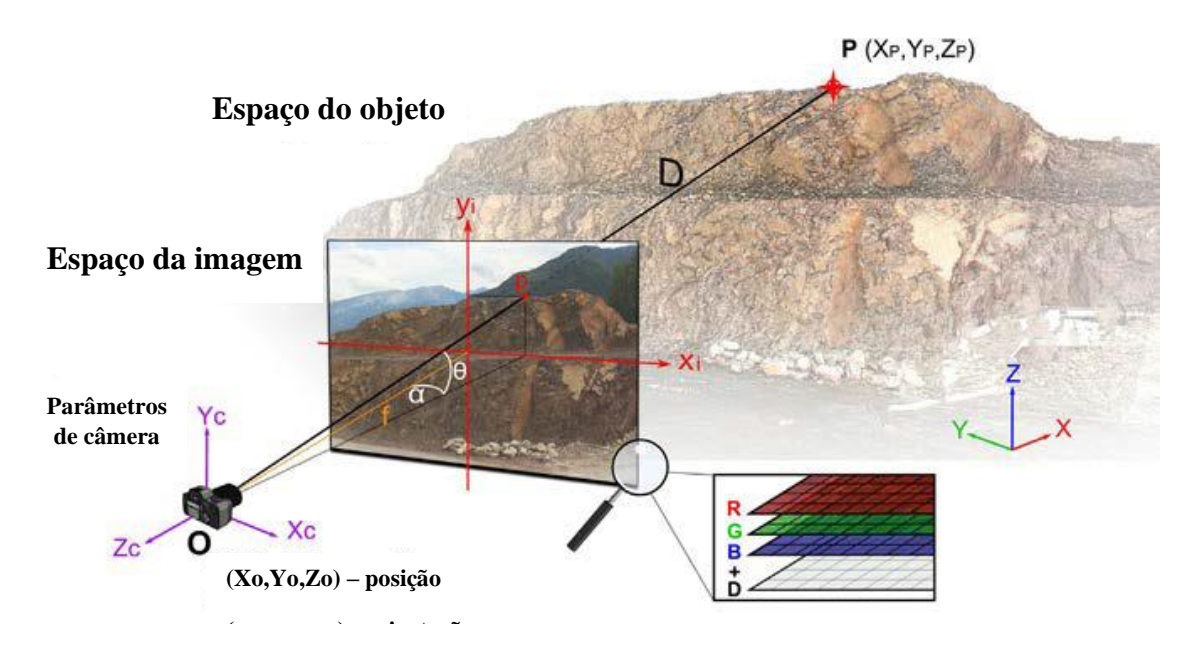

Nota: Tanto a imagem quanto a nuvem de pontos 3D devem ser expressas no mesmo sistema de referência. Inspirado por Bornaz & Bernaz (2004). Fonte: Adaptado de Assali et al, 2016.

Nesse sentido, a aplicação do modo *solid-image* nesse trabalho não será comtemplada pois o modelo matemático que será comparado ao *GAIA-GeoRoc*, o *Discontinuity Set Extractor*, não apresenta esta função em seu cerne.

### 4.5.1.2 Modo Semiautomático

Essa técnica analisa a orientação das descontinuidades das rochas examinando a distribuição dos vetores normais. Os principais recursos estruturais podem ser detectados com facilidade e clareza usando cores diferentes para renderizar a orientação dos pontos em uma nuvem de pontos. Jaboyedoff *et al*. (2007) sugeriu o uso de uma roda clássica de computação gráfica HSV (*Hue-Saturation-Value*) para atribuir uma cor única a cada orientação em um gráfico estéreo.

A próxima etapa no processo semiautomático é usar os vetores normais da unidade associados a cada ponto para classificar o modelo em subconjuntos correspondentes aos conjuntos principais de descontinuidades com base em suas orientações. O particionamento desses vetores é baseado no algoritmo "esférico de médias K" desenvolvido por Dhillon e Mohda (2001), e implementado por um pacote de software R específico. "O agrupamento esférico de médias K" envolve maximizar o critério de similaridade entre um "vetor de protótipo" e seus dados associados. Os protótipos são então ajustados usando um processo iterativo no qual a partição converge para uma solução estável (Assali *et al*, 2014).

Assali *et al*., (2014), interpretaram e verificaram essa análise de cluster usando o conceito de silhueta estabelecido por Rousseeuw, (1987). Este método fornece uma representação gráfica de quão bem cada dado está dentro de seu cluster. Para cada observação, a largura da silhueta é utilizada como parâmetro crítico para discriminar outliers, ou seja, pontos que não pertencem a nenhum conjunto de descontinuidade.

Uma vez que uma nuvem de pontos 3D foi classificada em clusters correspondentes aos conjuntos de descontinuidade principal, cada grupo pode ser analisado mais detalhadamente. Como a estatística padrão não pode ser usada para analisar dados esféricos, as orientações médias dos grupos devem ser calculadas usando uma matriz de orientação (Fisher *et al*., 1987) e seus autovetores. Os autovalores correspondentes também fornecem informações sobre a dispersão em torno da direção média. A variabilidade do vetor é avaliada pela anisotropia fracionária (Assali, 2013), cálculo da variância esférica e constante de Fisher (Assali *et al.*, 2014)

Outros parâmetros para caracterizar descontinuidades, como espaçamento normal de conjunto e persistência, também podem ser determinados aplicando um levantamento de linha de varredura virtual para cada conjunto (Assali *et al*, 2014).

4.5.1.3 Gerando gráficos e delimitando as descontinuidades

Por se tratar de uma função semiautomática, as compilações entre a malha 3D e as imagens 2D, assim como as aplicações dos cálculos citados na seção 4.5.1.2 para o modo em questão, são executadas de forma interna, apenas sendo possível visualizar entre o modo "bruto" e a malha final ou modo "classificado" com as descontinuidades (planares e lineares) já marcadas (Figura 10).

Figura 10 - Visualização de nuvens de pontos 3D.

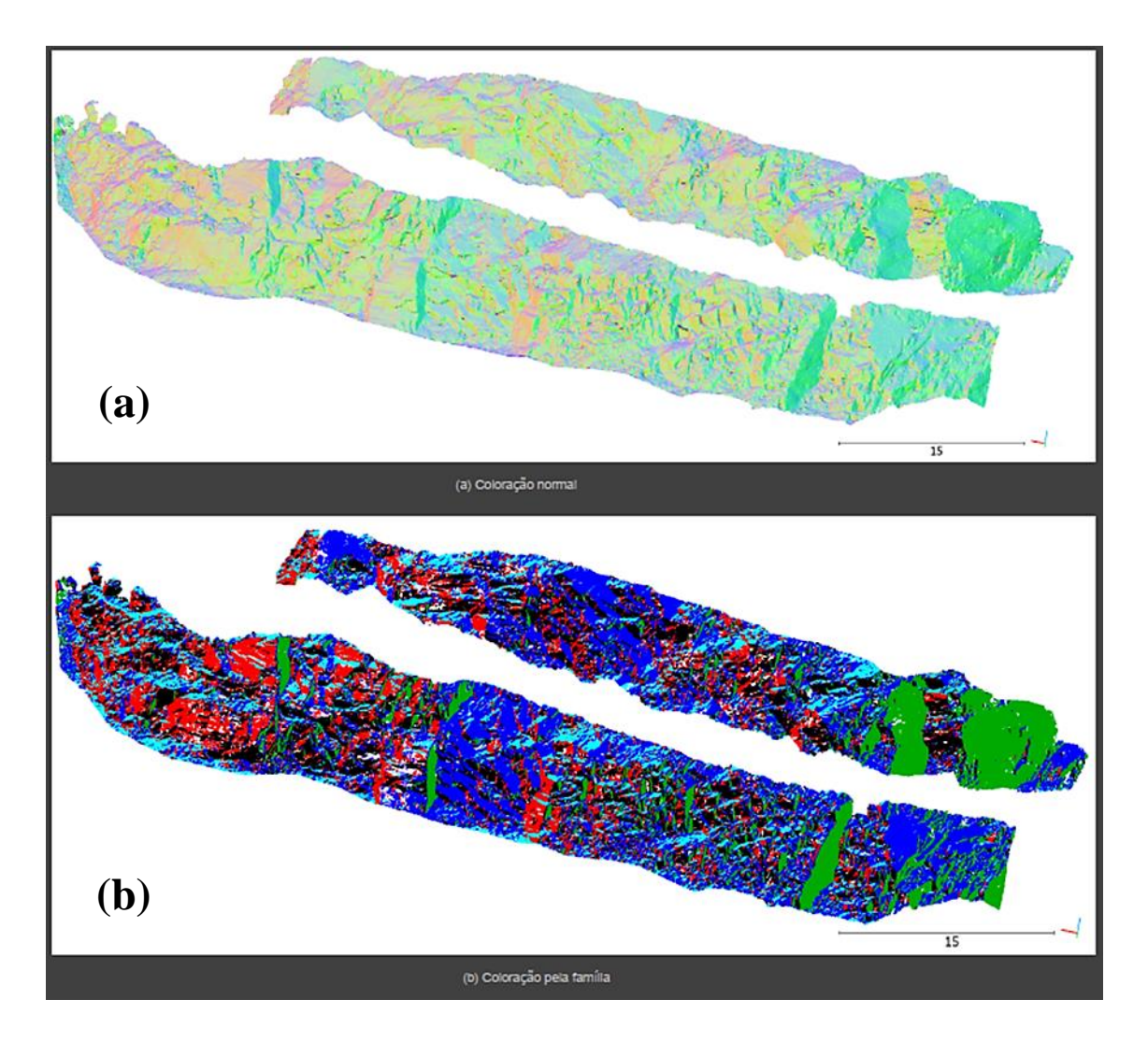

Legenda: (a) modo 'bruto' e (b) modo 'classificado'. Fonte: Adaptado de Assali, 2013.

*Discontinuity Set Extractor* (DSE) é um software livre para processamento de nuvens de pontos 3D com foco em avaliação e detecção de descontinuidades em maciços rochosos. Ele foi desenvolvido por Adrian Riquelme em 2014 como forma de prosseguir nos estudos de seu PhD.

Ele é baseado em uma abordagem semiautomática para processamento de nuvens de pontos 3D, onde as características principais são:

- a) Remoção, supervisionada pelo usuário, de pontos ruidosos através da utilização de um teste de coplanaridade.
- b) Identificação semi-automática de conjuntos de descontinuidades usando uma Análise de Estimação de Densidade do Núcleo (KDE).
- c) Extração automática de descontinuidades únicas através de um algoritmo de agrupamento baseado em densidade.
- d) Análise completa da sensibilidade dos parâmetros que desempenham um papel fundamental no método.

### 4.5.2.1 Cálculo da Curvatura Normal

Essa análise consiste em três etapas, busca do vizinho mais próximo (*knn search*), teste de coplanaridade, ajuste de plano e cálculo do vetor normal (PCA).

a) Busca do vizinho mais próximo (*knn search*)

A função *MATLAB* knnsearch é utilizada para encontrar os vizinhos knn mais próximos por uma norma selecionada (Friedman *et al*, 1977). Nessa abordagem proposta os vizinhos knn são calculados usando a função de busca knn e a distância euclidiana. (Riquelme *et al*, 2014).

### b) Teste de coplanaridade

O teste de coplanaridade é baseado na Análise de Componentes Principais (PCA). Ele analisa cada ponto e seus vizinhos e determina se os subconjuntos de pontos são coplanares entre si.

A fim de saber se um conjunto de pontos é coplanar ou não, o parâmetro de desvio (η) é definido pela equação:

$$
\eta = \frac{\lambda_3}{\lambda_1 + \lambda_2 + \lambda_3} \tag{2}
$$

onde  $\lambda_1$ ,  $\lambda_2$  e  $\lambda_3$  são autovalores dos pontos.

#### c) Ajuste do plano e cálculo do vetor normal

É realizada uma calibração de parâmetros nesta análise. Uma vez encontrados todos esses subconjuntos de pontos coplanares, o próximo passo é o cálculo do plano de ajuste mais adequado.

#### 4.5.2.2. Análise Estatística dos Planos

Esta análise é separada em 2 processos: Estimativa da densidade (KDE) e Identificação semiautomática dos conjuntos. A análise estatística é feita através da conversão das densidades dos vetores normais e dos polos específicos do plano em uma

projeção estereográfica, utilizando a função gaussiana de kernel kde2d do MATLAB. A identificação dos conjuntos semiautomáticos oriundos da análise estatística é realizada estabelecendo uma orientação preliminar para cada ponto dentro da nuvem de pontos, e se algum ponto divergir significativamente, o mesmo é desconsiderado.

#### 4.5.2.3 Análise de Agrupamentos

Seguindo fortemente as explicações de Riquelme *et al,* 2014 para o funcionamento do seu próprio programa, nessa seção será compreendido o processamento realizado pelo DSE, referente à geração dos produtos finais.

O terceiro e último conjunto de análises realizado pelo DSE, é dividido em 3 partes: Agrupamento (DBSCAN), Geração dos planos (PCA) e Verificação do ajuste dos erros (Tolerância). O algoritmo de agrupamento DBSCAN ("*Density-based Scan algorithm with noise*") é configurado com parâmetros de entrada estabelecidos pelo operador, (a) ε, que é a distância máxima entre dois pontos para considerá-los vizinhos; (b) Min-pts, que é o número mínimo de pontos vizinhos q, para que q seja considerado como um ponto principal, e trabalha sobre os polos principais definidos. Assim, a geração dos planos é feita através da soma das informações da etapa anterior, e é calculado, o plano que melhor define a descontinuidade. Uma vez que a equação do plano for determinada, é realizada uma verificação da qualidade do ajuste dos dados.

# 5 **METODOLOGIA**

Para o desenvolvimento desta pesquisa, as etapas de coleta de dados, processamento e avaliação deverão ocorrer da seguinte maneira: 1º Etapa – Aquisição dos dados, 2º a 4º - Processamento dos dados e 5º Etapa – Comparativa (Figura 11).

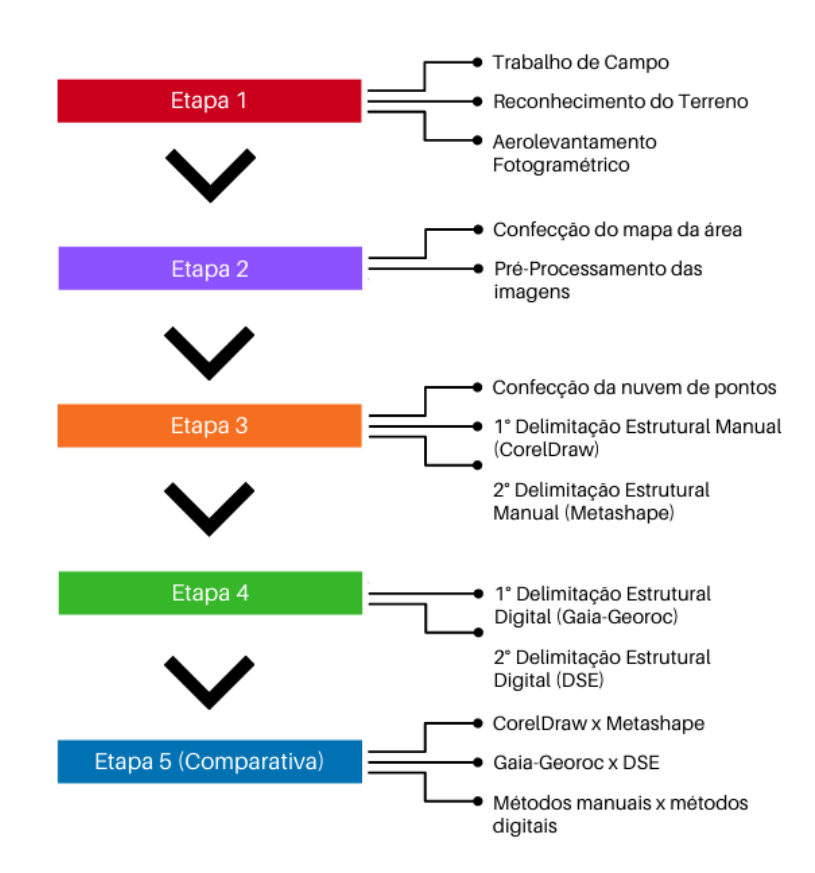

Figura 11 - Fluxograma da metodologia que foi aplicado na pesquisa.

Fonte: Autoria própria.

#### 5.1 **Reconhecimento e levantamento das estruturas em campo**

Foi realizado um trabalho de campo para reconhecimento do afloramento, delimitação da área quanto à propriedade e realização das medições (método de contato) das descontinuidades como fraturas, veios e planos, com uma bússola do tipo Brunton.

## 5.2 **Aerolevantamento fotogramétrico com VANT**

Para o aerolevantamento da área de estudo foi utilizado um VANT de asa rotativa, modelo Phantom 4 Pro<sup>3</sup>, fabricado pela empresa DJI. O VANT é um equipamento de pequeno porte remotamente controlado que possui uma câmera fotográfica acoplada que gera imagens de alta resolução espacial e temporal.

Buscando aumentar a precisão do levantamento, principalmente para manter a taxa de sobreposição das imagens, altura e velocidade de voo, foram realizados voos livres, devido à verticalidade do afloramento, pois muitos programas de planejamento de voo não possuem boa sensibilidade no eixo Y para garantir um bom recobrimento da área.

#### 5.3 **Processamento fotogramétrico**

<sup>3</sup> Este modelo apresenta as seguintes especificações técnicas: peso de 1388 gramas, bateria do tipo LiPo 4S de 5870mAH com duração de 30 minutos, distância máxima do rádio transmissor de 4.3km, câmera com sensor CMOS de 20 Megapixels que produz uma fotografia com dimensão máxima de 5472x3078 pixels e sistema de posicionamento espacial GPS+GLONASS.

Para o processamento fotogramétrico será utilizado o programa desenvolvido pela empresa *Agisoft*, denominado *Metashape Professional* (Agisoft, 2021). Este programa permite a criação de ortomosaicos com alta resolução espacial, através da técnica de mosaicagem com base nas semelhanças entre as imagens através do algoritmo computacional *SfM-MVS* (Coelho *et al*., 2019).

Segundo Coelho *et al*. 2019, o processamento fotogramétrico deve começar com avaliação visual da qualidade das imagens e dos registros do intervalômetro, que no caso dessa pesquisa não será necessário avaliar, pois o registro das imagens será feito de forma manual, pois programas de planejamento de voo não fornecem uma boa sensibilidade para voo verticalizados

Depois da aquisição das imagens e verificação de cobertura da área, as imagens serão importadas para o programa *Metashape* que irá alinhar e organizar segundo as características homólogas detectadas pelo algoritmo *Structure-from-Motion*.

# 5.4 **Geração das nuvens de pontos**

Para a geração das nuvens de pontos, será utilizado o algoritmo *SfM–Structurefrom-Motion*, implementado no programa *Metashape.* O algoritmo faz o alinhamento automático das fotografias aéreas sobrepostas, gerando a calibração entre as imagens e posterior extração da nuvem de pontos (Turner; Lucieer; Watson, 2012). No fluxo de trabalho do *Metashape*, primeiro será realizado o alinhamento das fotos, que gerará um

modelo de nuvem esparso<sup>4</sup>, posterior a isso, será realizada a densificação<sup>5</sup> da nuvem de pontos, onde aplica-se um esforço de processamento maior para modelar as imagens 2D em uma superfície 3D representativa da área.

O algoritmo utiliza as fotos selecionadas para gerar a nuvem de pontos e exclui aquelas excessivamente inclinadas tiradas durante a transição entre os voos, que não podem ser usadas devido a defeitos de cobertura e geometria de obtenção extrema, além disso também é capaz de detectar informações de profundidade das fotografias a partir das características e posicionamento da câmera.

### 5.4.1 Pós-processamento das nuvens de pontos

Este procedimento ocorrerá caso o tamanho das nuvens de pontos geradas anteriormente, não seja suportado pelos programas de classificação semiautomática. E para isso será utilizado o programa *CloudCompare* para fazer uma simplificação nas nuvens.

Nessa simplificação (função *subsample*) será aplicado um fator de espaçamento para ambos os lados, para poder preservar ao máximo as características físicas da superfície levantada.

<sup>4</sup> A nuvem de pontos esparsos representa os resultados do alinhamento da foto e não será usada diretamente em mais processamento (exceto para o método de reconstrução baseado em nuvem de pontos esparsos, que não é recomendado).

<sup>5</sup> Com base nas posições estimadas da câmera, o programa calcula as informações de profundidade para cada câmera a ser combinada em uma única nuvem de pontos densa.

#### 5.5 **Geração do modelo de fraturas da área**

Nessa etapa da pesquisa as informações das descontinuidades serão adicionadas e/ou detectadas através de ferramentas manuais, como a função Polilinha do *CorelDraw* (Coreldraw, 2021) e do *Metashape Professional* (Agisoft, 2021) e digitais semiautomáticas como os algoritmos *GAIA-GeoRoc* (Assali *et al*, 2014) versão 2.0 e Discontinuity Set Extractor (DSE) (Riquelme *et al*, 2014) versão 300 e assim serão divididas em 4 partes, a fim de mostrar a capacidade de detecção de descontinuidades através dessas ferramentas*,* que será detalhado melhor nos seguintes tópicos.

### 5.5.1 1º Delimitação estrutural manual (2D)

Nessa etapa do trabalho, será selecionada uma foto do aerolevantamento ou conjunto das fotos que sejam a mais representativas da área, ou seja, que apresente todas ou a maioria das características que serão estudadas. Essa avaliação será feita pelo pesquisador de forma visual.

Após a seleção da foto, ela será trabalhada no programa de edição de imagem *CorelDraw,* utilizando-se a ferramenta *Polilinhas* para delimitar todas as descontinuidades observadas.

5.5.2 2º Delimitação estrutural manual (3D)

Esse passo é uma sucessão da geração da nuvem de pontos, pois nela estarão contidas todas as fotos levantadas, inclusive a foto trabalhada na etapa anterior. Assim com o modelo 3D da região em mãos, será utilizada a ferramenta Polilinhas *do Metashape*  para delimitar as descontinuidades na mesma região do processo anterior, para fins comparativos.

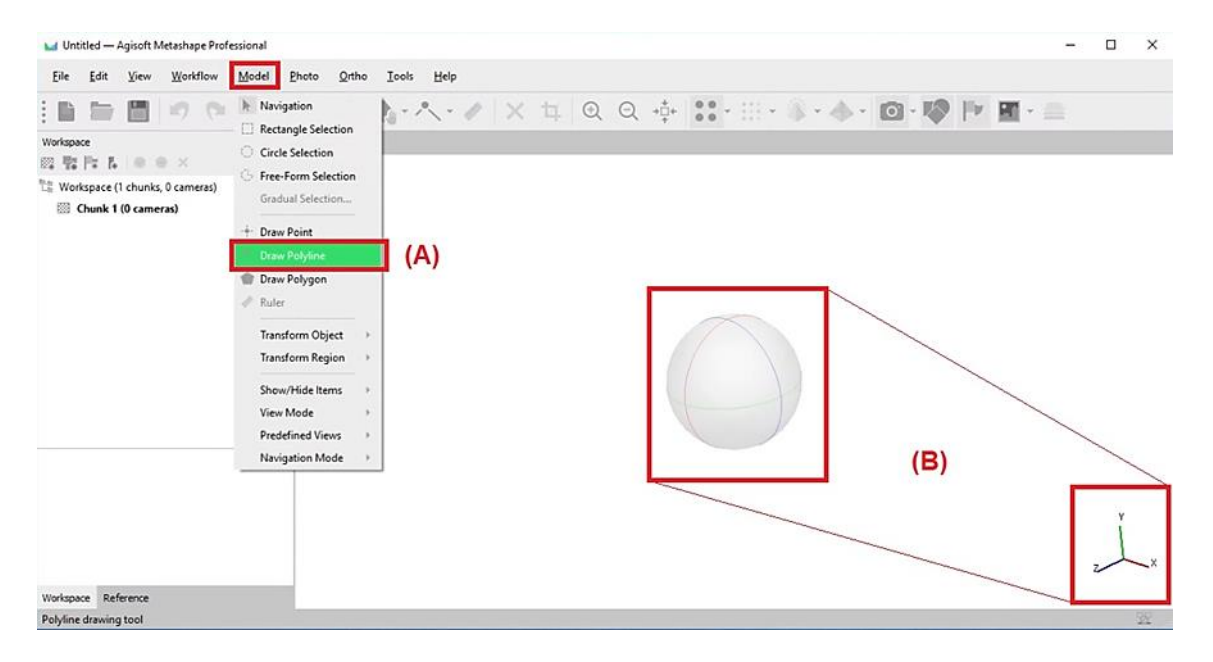

Figura 12 – Passo a passo de operação no Metashape.

Legenda: (A) Caminho para utilização da ferramenta Polilinha no Metashape Professional; (B) Orbe de movimentação 3D do modelo*.* Fonte: Autoria própria.

## 5.5.3 1º Delimitação estrutural digital – *Gaia-Georoc* – Modo Semiautomático

Essa etapa consiste em utilizar o programa *Gaia-GeoRoc* para extrair de forma semiautomática todas as informações de descontinuidades que a área estudada poderá ter, executando os cálculos citados na seção 4.5.1.2 sobre a nuvem de pontos que será inserida (em formato ASCII ou TXT).

O fluxo de trabalho dentro do ambiente gráfico do *Gaia-Georoc* consiste em inserir e selecionar como a nuvem de pontos, com limite de 2 milhões de pontos, que será automaticamente lida, verificada e pré-processada. Posteriormente é necessário selecionar os parâmetros de classificação recomendados diretamente pelo desenvolvedor Pierre Assali, filtro de cor do tipo HSV\_1 para direção/mergulho, número de descontinuidades igual a 3 e espaçamento entre descontinuidades igual a 0,65, para então classificar a nuvem de pontos em famílias de descontinuidades.

Assim que a classificação é finalizada, o programa libera as guias de Classificação: Direção/Mergulho, Espaçamento/Extensão e Tabela de Resumo, onde é resumida todas os dados obtidos da nuvem de pontos.

# 5.5.4 2º Delimitação estrutural digital – *DSE* – Modo Semiautomático

Nesta parte do trabalho será aplicado o uso do programa *DSE* para extrair semiautomaticamente informações de descontinuidades na área de estudo, onde serão executadas as equações e correlações citadas na seção 4.5.2, sobre uma nuvem de pontos (em formato ASCII ou TXT).

O fluxo de trabalho do DSE consiste em inserir a nuvem de pontos, que será mantida a da etapa anterior, e executar as funções de classificação (figura 13A). No programa existe a possibilidade de realizar dois tipos de classificações na nuvem de pontos, a primeira utilizando apenas os vetores normais e a segunda executando os vetores normais com o teste de coplanaridade, essa última que será aplicada neste trabalho*.* Pois de acordo com o desenvolvedor Adrian Riquelme, a associação dessas funções tem uma capacidade melhor de filtrar os ruídos das nuvens de pontos.

No ambiente gráfico, os produtos e os ajustes são dispostos em seções distintas, assim, logo após a classificação, a seção de projeção e edição estereográfica (figura 13b) se desbloqueiam, seguida da confirmação dos dados em uma projeção cônica (figura 13c)

e por fim, disponibiliza-se a análise dos clusters das descontinuidades (figura 13d), com todos os produtos destas etapas sendo dispostos na figura 13e.

Todos os parâmetros que serão empregados em todo o processamento são os preestabelecidos pelo autor, ou seja, knn igual a 30 e tolerância de 0,2 na etapa de classificação, ângulo mínimo de 30 e número máximo DS de 10 na projeção estereográfica e DS de 30, na projeção cônica*.*

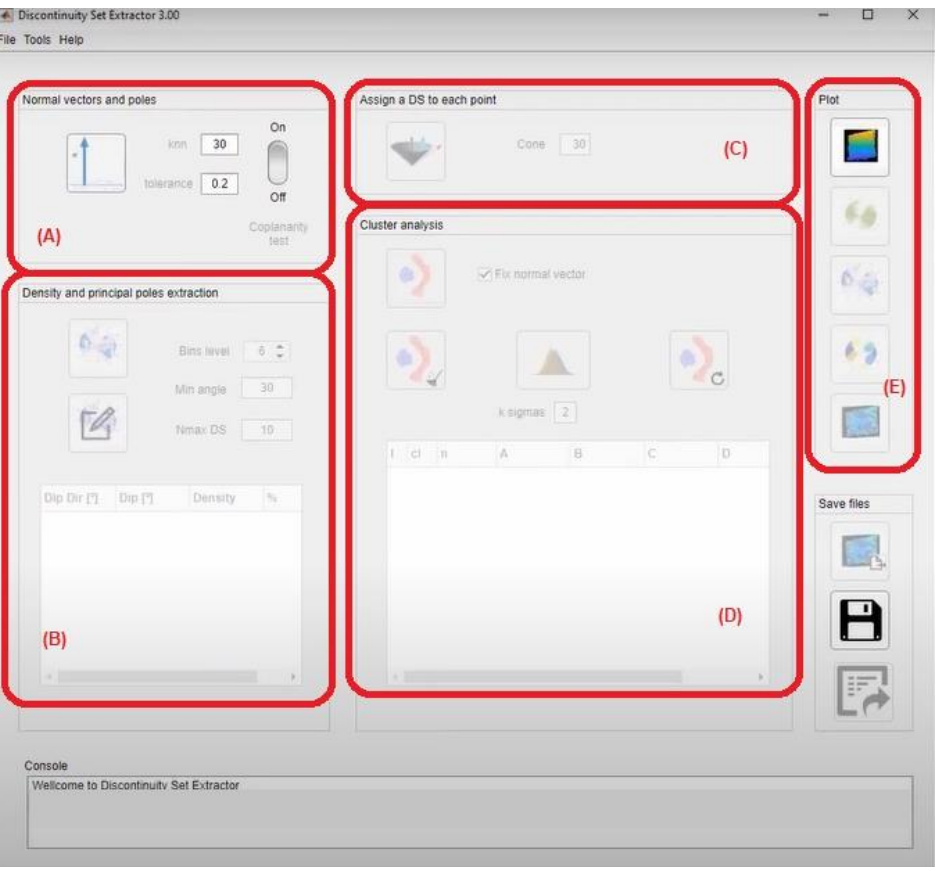

Figura 13. Fluxo de trabalho do DSE.

Legenda: (A) Função de classificação; (B) Função de projeção e edição em estereograma; (C) Designação dos polos em projeção cônica; (D) Análise e edição dos clusters; (E) Seção de entrega dos produtos.

Fonte: Autoria própria.

### 6 **RESULTADOS E DISCUSSÕES**

### 6.1 **Reconhecimento e levantamento das estruturas**

Com base no trabalho de campo, foram coletadas as informações sobre toda a extensão do afloramento, sendo de 530 metros de largura e 300 metros de altura e as atitudes das descontinuidades através do método de contato, para as descontinuidades acessíveis e extrapolação por croquis, para as descontinuidades inacessíveis, para ambos os setores analisados. A figura 14b mostra bloco rolado onde é possível visualizar a continuidade das descontinuidades, em forma de planos.

Figura 14 – Exemplos de descontinuidades locais.

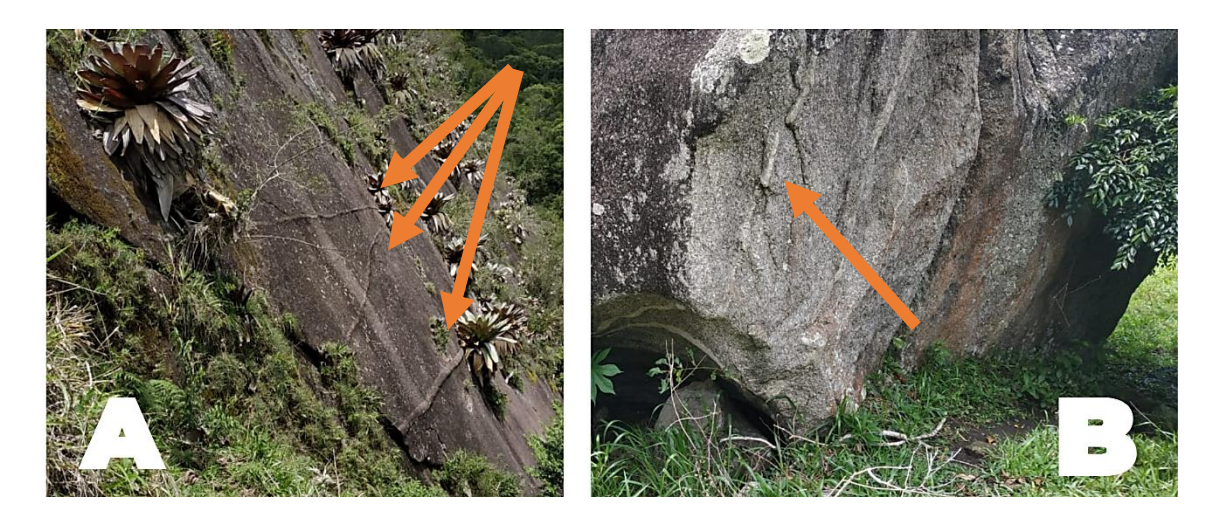

Legenda: (A) Apresentação das descontinuidades no maciço sinalizados pelas setas laranja; (B) Destaque para veios de composição rica em quartzo em blocos rolados, sinalizado pela seta laranja. Fonte: Autoria própria

As descontinuidades apresentadas na figura 14 são veios de quartzo e feldspato, mostrando-se como protuberâncias derivadas do processo de intemperismo diferencial que ocorreu sobre o maciço. Esses veios vêm preenchendo as falhas na matriz rochosa (descontinuidades), e apresentam uma coloração bege clara e com espessura centimétrica.

# 6.2 **Aerolevantamento fotogramétrico com VANT**

A aquisição de imagens por VANT foi realizada seguindo as recomendações de segurança da ANAC para o tipo de aeronave. O voo foi feito de forma manual, pois a maioria dos programas técnicos voltados para planejar e criar uma rota aérea, apresentam uma certa deficiência quanto ao posicionamento do drone em voos verticais, ideal para essa pesquisa.

Foram obtidas 336 fotos, a partir de 2 pontos de controle (figura 15), da extensão total do afloramento com ênfase em determinadas regiões para uma melhor compreensão das características intrínsecas do maciço. As imagens capturadas mostram um corpo granítico-gnáissico descrito em Tupinambá *et al* (2012).

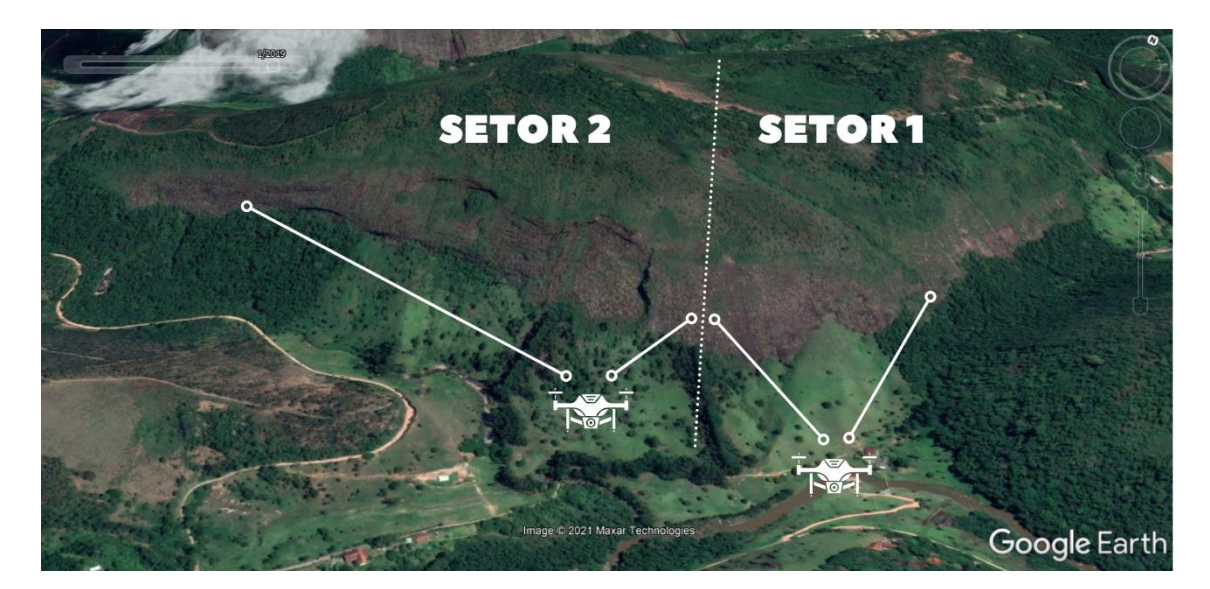

Figura 15 - Pontos de controle dos voos realizados, separando os setores.

Legenda: Setor 1 para a região com maior tendência à deslizamento do tipo planar; Setor 2 para a região com maior tendência para quedas de blocos.

Fonte: Imagem 3D obtida através do Google Earth Pro.

### 6.3 **Processamento fotogramétrico (***Agisoft Metashape***)**

As imagens obtidas foram separadas em dois conjuntos para otimizar o processamento e delimitar as áreas onde ocorrem predominantemente:deslizamento planar (setor 1) e queda de blocos (setor 2). Para fazer o alinhamento das imagens foi utilizado o programa *Metashape*, que se utiliza do algoritmo *Sfm* – *Structure-from-Motion*, que as sobrepõe a partir de regiões de correspondência.

A partir dos modelos de nuvens esparsos pôde-se filtrar os pontos ruidosos e com muita vegetação, de modo a preparar o modelo para o processo de densificação.

# 6.4 **Geração da nuvem de pontos com o algoritmo** *Structure-from-Motion*

No processo de densificações das nuvens de pontos, foram utilizadas as imagens com resoluções espaciais em seu tamanho original (5472 x 3078 pixels) totalizando 172 imagens para o setor 1 e 164 para o setor 2. A nuvem do setor 1 ficou com 150 milhões de pontos (mais alta definição) e distância mínima entre pontos de 5,66 cm/pixel (figura 16a) gerando uma demanda de processamento aproximada de 16 horas e a do setor 2, com 55 milhões de pontos (alta definição) e distância mínima entre pontos de 4,42 cm/pixel (figura 16b) com uma demanda de processamento de aproximadamente 4h e 30 minutos, ambos usando o servidor<sup>6</sup> fornecido pelo laboratório.

<sup>6</sup> Características operacionais do servidor, incluem: 8GB de memória RAM do tipo DDR4, armazenamento interno de 1 TB, placa gráfica Intel HD Graphics P530, processador Intel Xeon E3 e sistema operacional Windows 10 Pro.

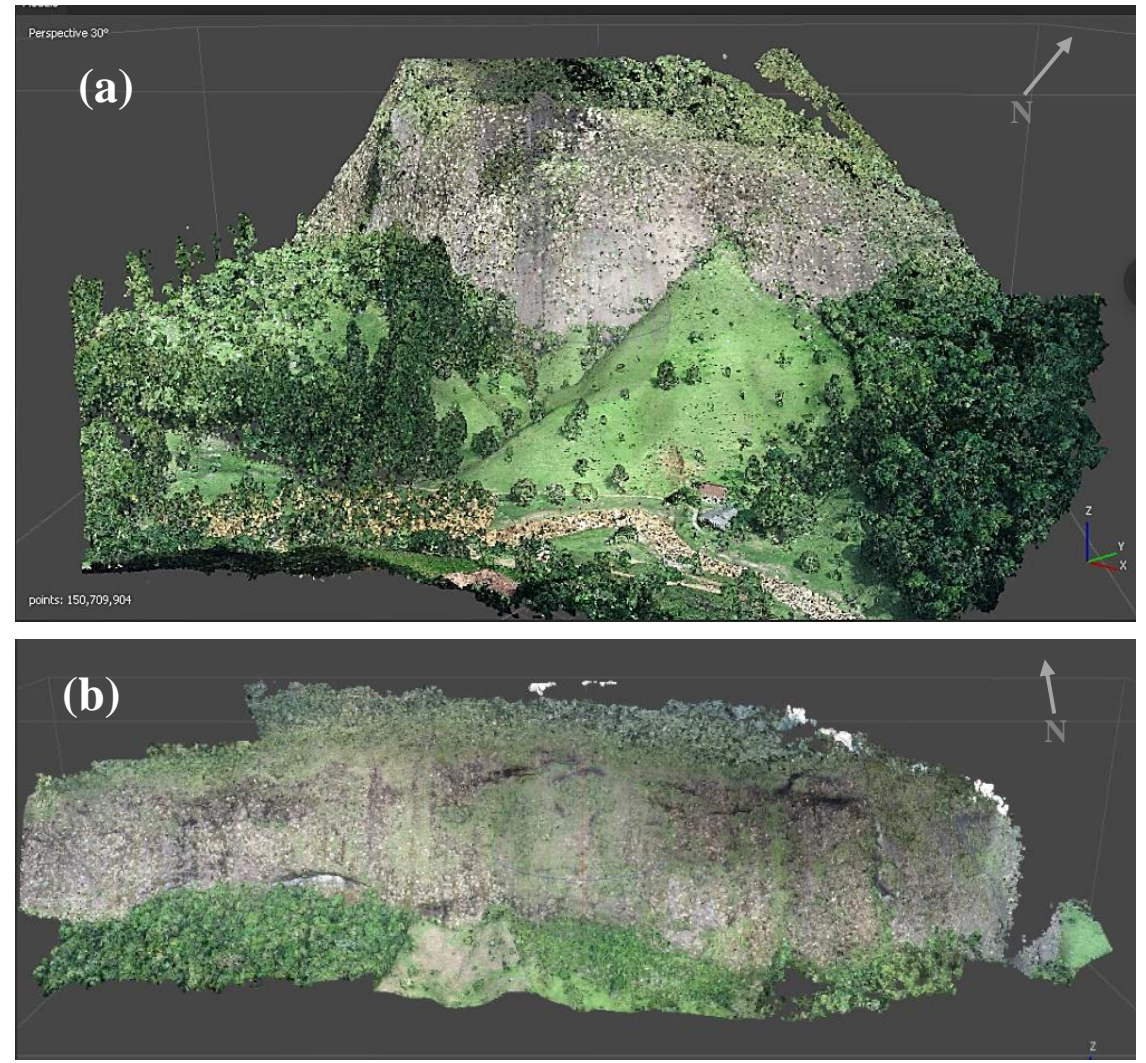

Figura 16 - Nuvem de pontos densificada em tamanho original gerada através do software Metashape Professional da Agisoft.

Legenda: (a) Nuvem de pontos do setor 1; (b) Nuvem de pontos do setor 2. Fonte: Autoria própria.

# 6.4.1 Pós-processamento das nuvens de pontos

Devido a limitação dos programas (seção 5.4.1) de detecção semiautomática das descontinuidades quanto ao tamanho das nuvens suportadas, foi necessário realizar uma filtragem da vegetação e dos pontos ruidosos e uma simplificação das amostras através

do *CloudCompare*. As nuvens de pontos foram simplificadas<sup>7</sup> com fatores diferenciais de 0,1323 para o setor 1 (figura 17a) e de 0,54 para o setor 2 (figura 17b), e sobre essa perspectiva, esse material ficou com 2,8 milhões de pontos e distância mínima entre pontos de 42,78 cm/pixel e 340 mil pontos e distância mínima entre pontos de 8,18 cm/pixel, respectivamente.

Foram utilizados fatores diferenciais devido à resposta do *CloudCompare* durante o processo, e para que não fossem perdidas as características visuais importantes da superfície, foi determinado esses fatores.

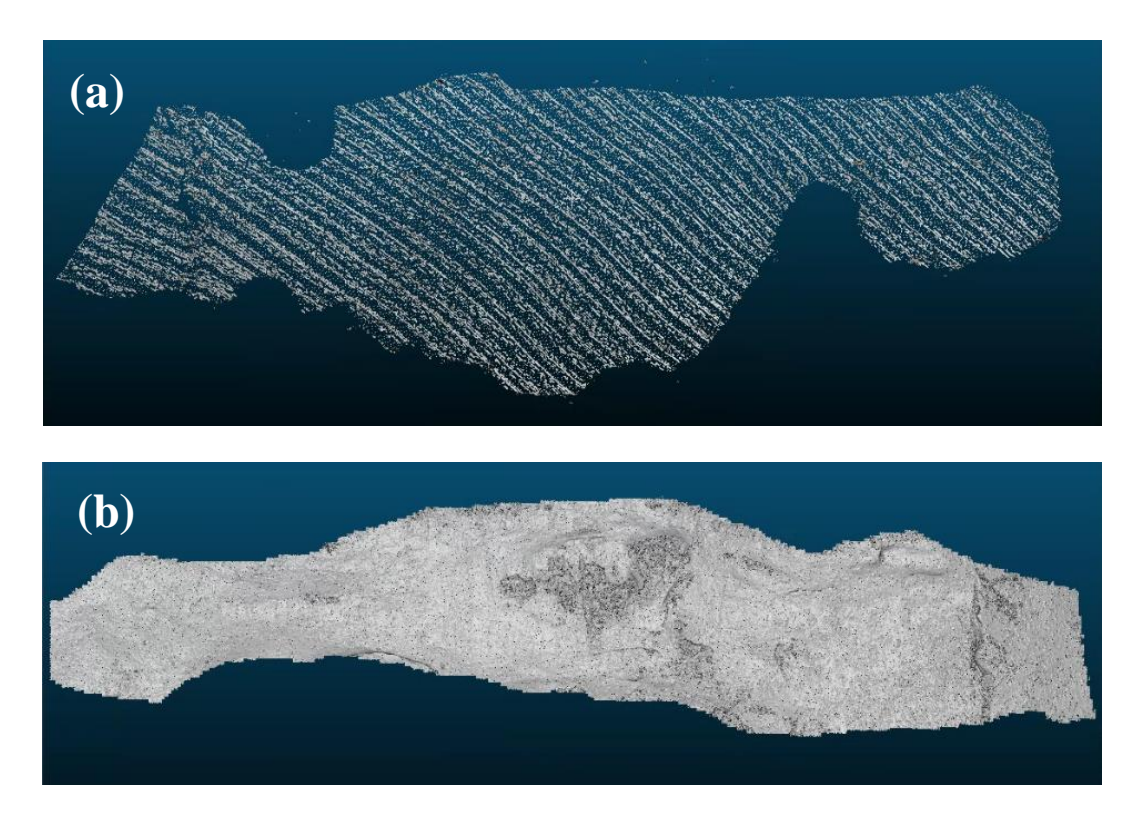

Figura 17. Modelos de nuvem de pontos pós-simplificação com visualização das normais e colorização em cinza.

Legenda: (A) Nuvem de pontos simplificada para o setor 1; (B) Nuvem de pontos simplificada para o setor 2.

Fonte: O autor, 2021.

<sup>7</sup> Subamostrar ou simplificar uma nuvem de pontos significa diminuir o número de pontos.

# 6.5 **Geração do modelo de descontinuidades da área e suas condicionantes**

Os processamentos de extração de descontinuidades de forma manuais e semiautomáticos aplicados neste tópico foram comparados diretamente com os dados obtidos em trabalho de campo e com o conhecimento sobre geologia estrutural do pesquisador.

# 6.5.1 1º Delimitação estrutural manual (2D)

Nesse procedimento foi utilizada a ferramenta de edição de imagens *CorelDraw*, mais especificamente a função *Polilinhas*. As marcações visuais das descontinuidades puderam ser realizadas pois elas se destacavam do resto do corpo como linhas mais claras e protuberantes, e elas foram validadas através do trabalho de campo. Todas as medidas obtidas nesta etapa, são medidas de mergulho aparente, pois não há informações em profundidade, como dados de sondagem, por exemplo.

6.5.1.1 Setor 1

Nessa parte foi selecionada a fotografia 0956 (figura 18) do levantamento com o drone, pois ela continha o maior número de descontinuidades, e por isso, é a mais representativa para a área.

Dessa maneira essas descontinuidades foram separadas por cores, e duas famílias foram encontradas. Vermelho para família F1 com atitudes aparentes próximas de 040/0 e amarelo para a família F2 com atitudes aparentes próximas de 310/30, ambas em *Azimuth/ Dip* (Figura 18). As descontinuidades em si representam os veios centimétricos de quartzo de granulação média.

Figura 18 – Mapa de descontinuidades para o setor 1, resultado da interpretação visual sobre fotografia 0956.

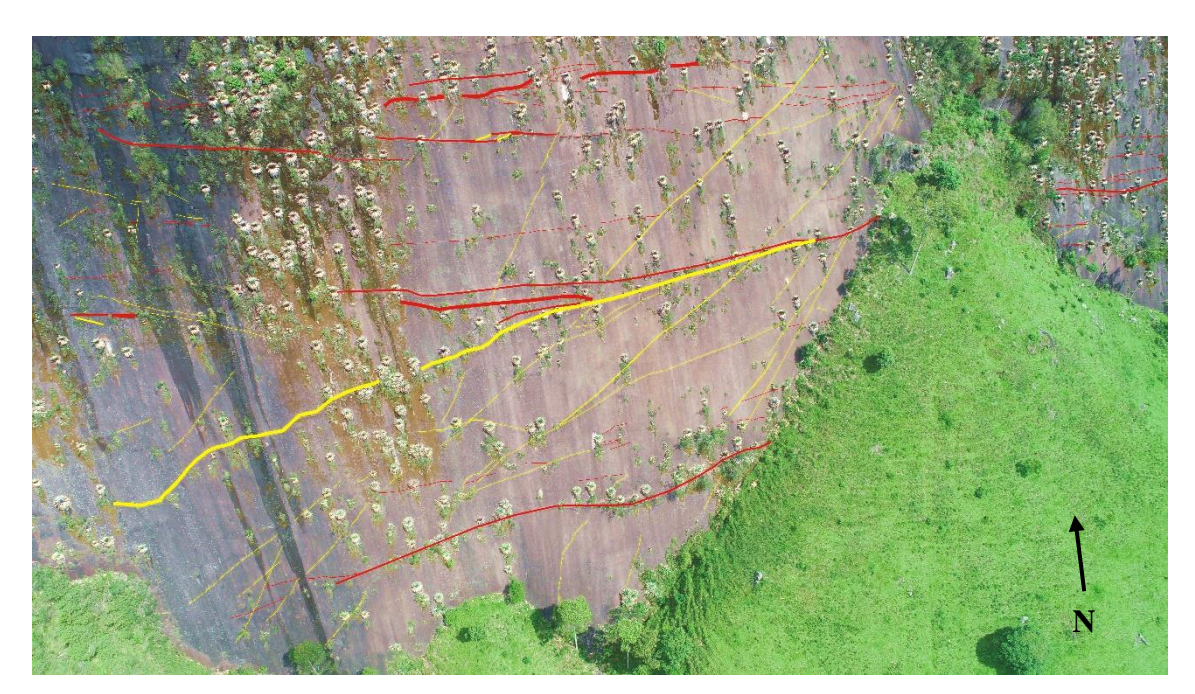

Legenda: Vermelho (F1) – 040/00; Amarelo (F2) – 310/30.

Fonte: Autoria própria

O resumo quantitativo das descontinuidades processadas de forma visual, para a fotografia 0956, pode ser observado na tabela 1.

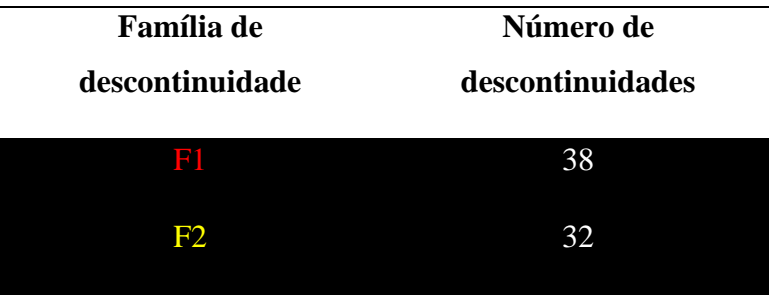

Tabela 1 - Número de descontinuidades marcadas para cada família na fotografia 0956.

Legenda: F1 – Família 1; F2 – Família 2. Fonte: Autoria própria.

6.5.1.2 Setor 2

Nessa parte foram separadas as imagens 0070 (figura 19) e 0172 (figura 20) do levantamento com o drone, pois elas eram as mais representativas da área, e por ser uma área bem extensa do levantamento, a informação das descontinuidades estavam mais dispersas.

Dessa maneira essas descontinuidades foram separadas por cores, e 4 famílias foram encontradas. Vermelho para família F1 com atitudes aparentes de 090/0, amarelo para a família F2 com atitudes aparentes de 360/30, azul para uma pseudofamília PF3 com atitudes aparentes de 180/90 e roxo para família F4 com atitudes aparentes de 180/25. As descontinuidades que foram marcadas como azul, na verdade são cicatrizes pós-queda, mas que poderiam ser caracterizadas como plano de descontinuidades no ambiente semiautomático, tanto do *Gaia-Georoc* quanto do *DSE*.

Figura 19. Mapa de descontinuidades do setor 2, resultado da interpretação visual sobre fotografia 0070.

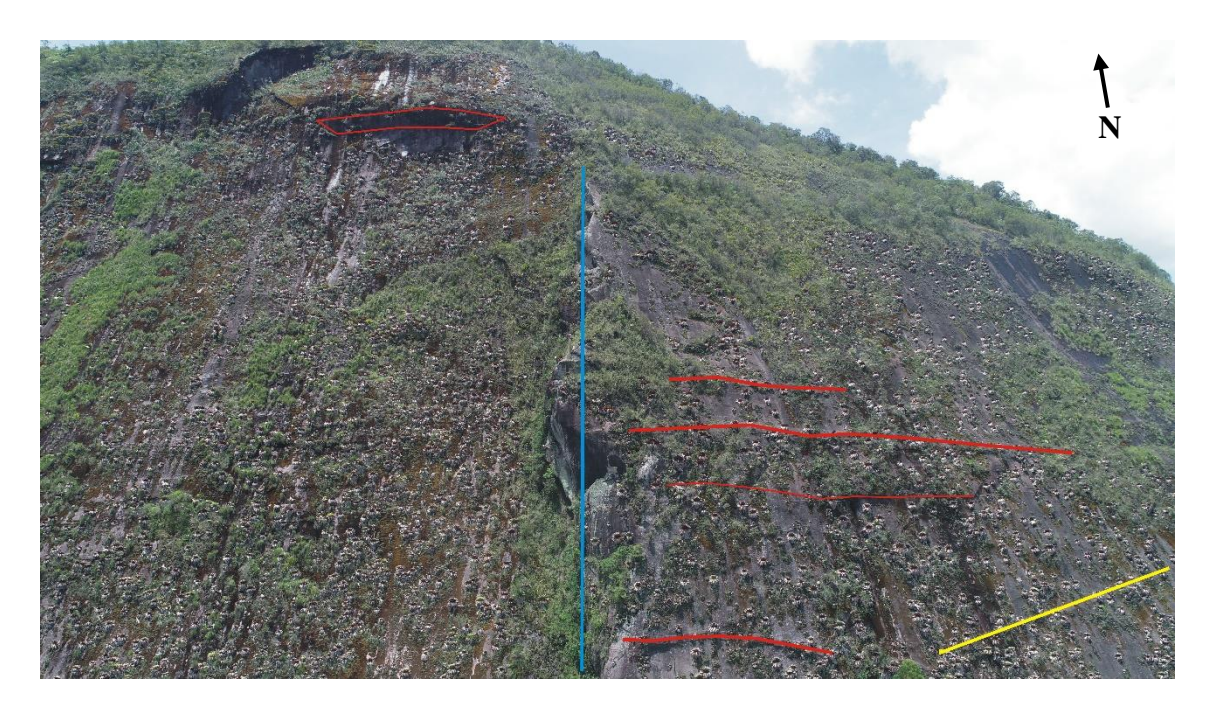

Legenda: Vermelho (F1) – 090/0; Amarelo (F2) – 360/30; Azul (PF3) – 180/90. Fonte: Autoria própria.

Figura 20. Mapa de descontinuidades do setor 2, resultado da interpretação visual sobre a fotografia 0172.

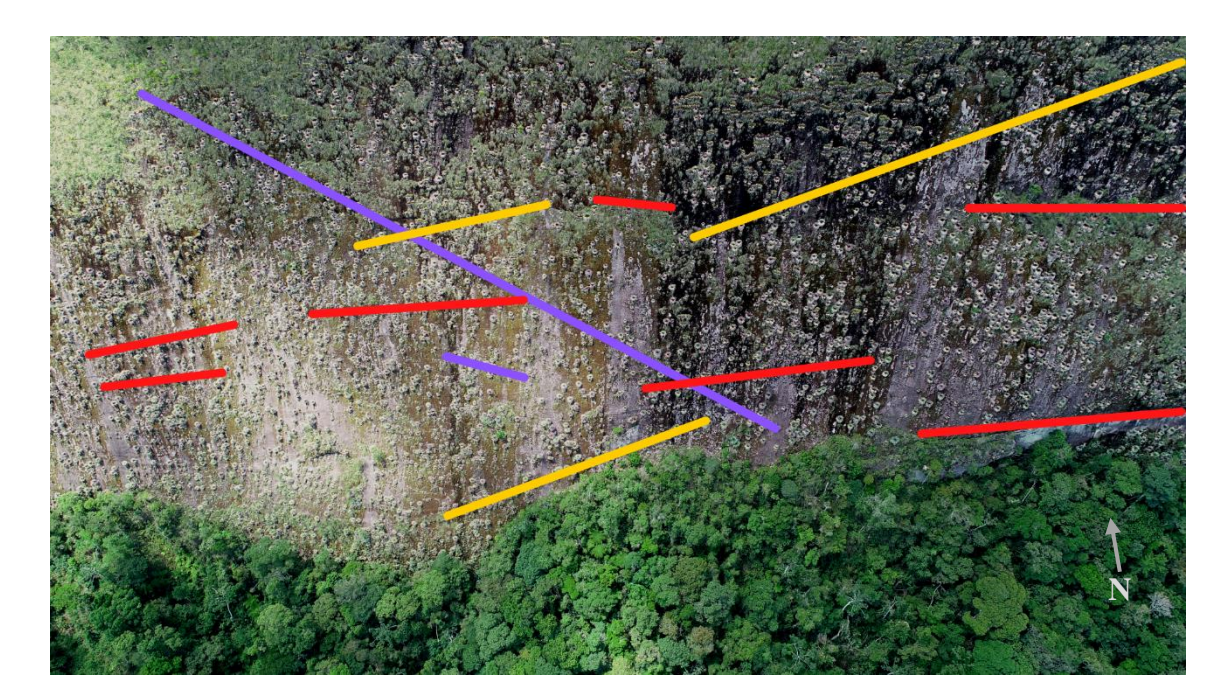

Legenda: Vermelho (F1) – 090/0; Amarelo (F2) – 360/30; Azul (PF3) – 180/90; Roxo (F4) – 180/25.

Fonte: Autoria própria.

O resumo quantitativo das descontinuidades processadas de forma visual, para as fotografias 0070 e 0172, pode ser observado na tabela 2.

> Tabela 2. Número de descontinuidades totais marcadas para cada família nas fotografias 0070 e 0172.

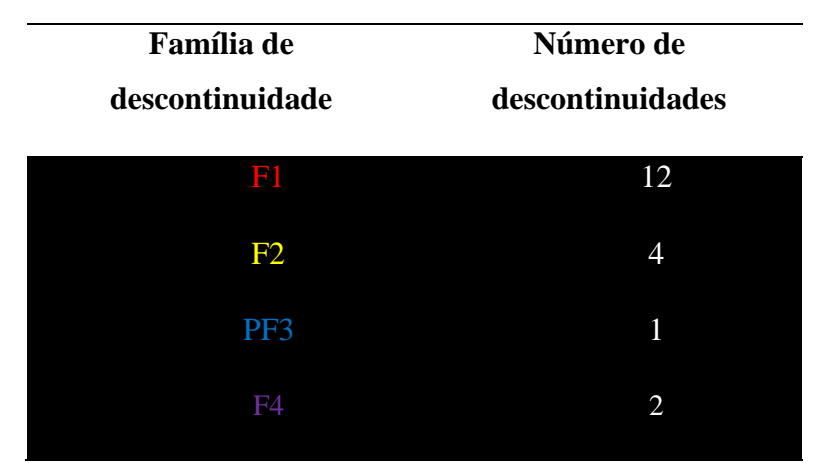

Legenda: F1 – Família 1; F2 – Família 2; PF3 – Pseudofamília 3; F4 – Família 4 Fonte: Autoria própria.

### 6.5.2. 2º Delimitação estrutural manual (3D)

Após as descontinuidades serem demarcadas manualmente nas imagens 2D (seção 6.5.1), o processo seguinte visou classificar os modelos de nuvens de pontos (ambiente 3D) a fim de procurar as mesmas descontinuidades anteriormente detectadas.

Todos os processos executados nesta seção, por se tratar de um ambiente 3D, tiveram seus processamentos facilitados pelos movimentos nos eixos x, y e z. Além disso, as demarcações continuam sendo mergulho aparentes.

6.5.2.1 Setor 1

No caso do setor 1, o modelo completo gerado apresentava áreas com vegetação e/ou ruídos, e para não atrapalhar o processamento, foi escolhida essa janela de trabalho (figura 21), pois ela continha a melhor representação da dinâmica das descontinuidades nesse setor do afloramento.

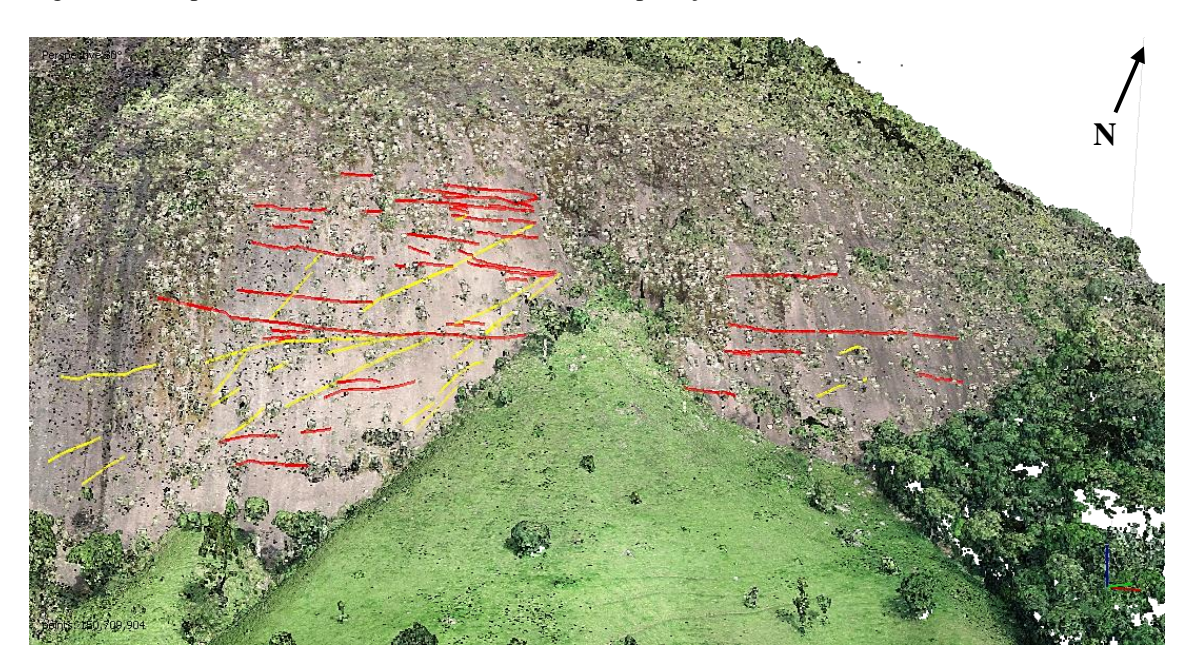

Figura 21 - Mapa de descontinuidades, resultado da interpretação visual sobre o modelo 3D do setor 1

Legenda: Vermelho (F1) – 040/00; Amarelo (F2) – 310/30. Fonte: Autoria própria.

O resumo quantitativo das descontinuidades processadas de forma visual, para esse modelo, pode ser observado na tabela 3.

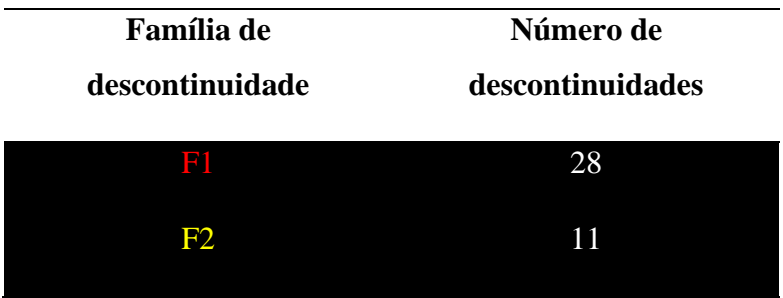

Tabela 3 - Número de descontinuidades marcadas para cada família no modelo 3D para o setor 1.

Legenda: F1 – Família 1; F2 – Família 2. Fonte: Autoria própria.

6.5.2.2 Setor 2

Para o Setor 2, foi utilizado o modelo completo para o processamento, pois as partes de vegetação não comprometiam as leituras das descontinuidades locais (figura 22).

Figura 22. Mapa de descontinuidades, resultado da interpretação visual sobre o modelo 3D do setor 2.

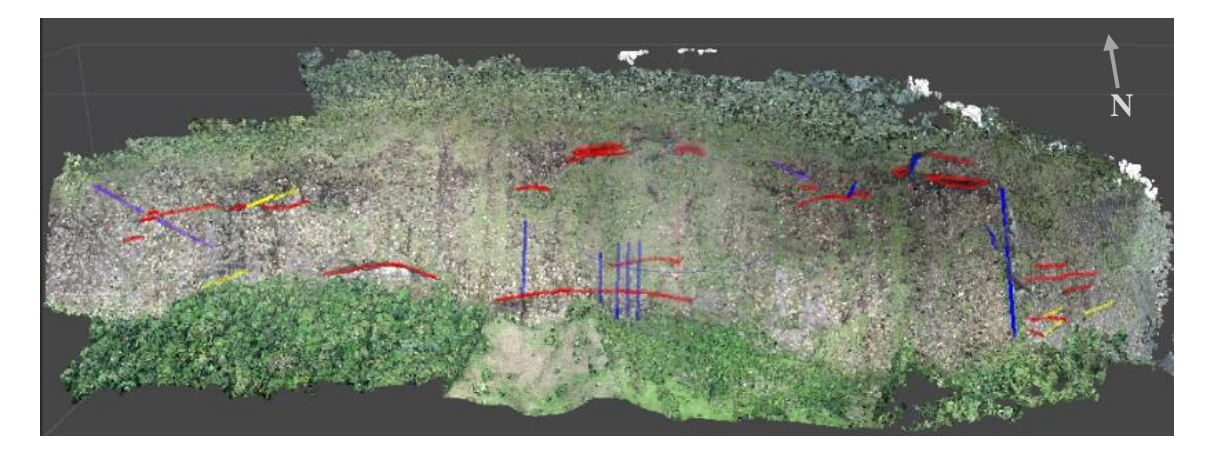

Legenda: Vermelho (F1) – 040/00; Amarelo (F2) – 310/30; Azul (PF3) -180/90; Roxo (F4) – 130/25. Fonte: Autoria própria

As informações sobre as descontinuidades obtidas nesse processamento, podem ser observadas na tabela 4

> Tabela 4 - Número de descontinuidades marcadas para cada família no modelo 3D para o setor 2.

| Família de<br>descontinuidade | Número de<br>descontinuidades |
|-------------------------------|-------------------------------|
| F1                            | 18                            |
| F2                            | 6                             |
| PF3                           | 9                             |
|                               | 2                             |

Legenda: F1 – Família 1; F2 – Família 2; PF3 – Pseudofamília 3; F4 – Família 4. Fonte: Autoria própria.

# 6.5.3 2º Delimitação estrutural digital – *Gaia-Georoc* – Modo Semiautomático

Antes de serem aplicadas as classificações pela metodologia semiautomática desenvolvida por Assali *et al*., (2014), o programa realizou um pré-processamento das informações das nuvens de pontos (figura 23a), gerando modelos 3D coloridos através do esquema de cores padrão. Além disso, ambas as classificações foram realizadas com a intensidade forte, pois nos modos suave/fraco e médio, os resultados não foram satisfatórios.

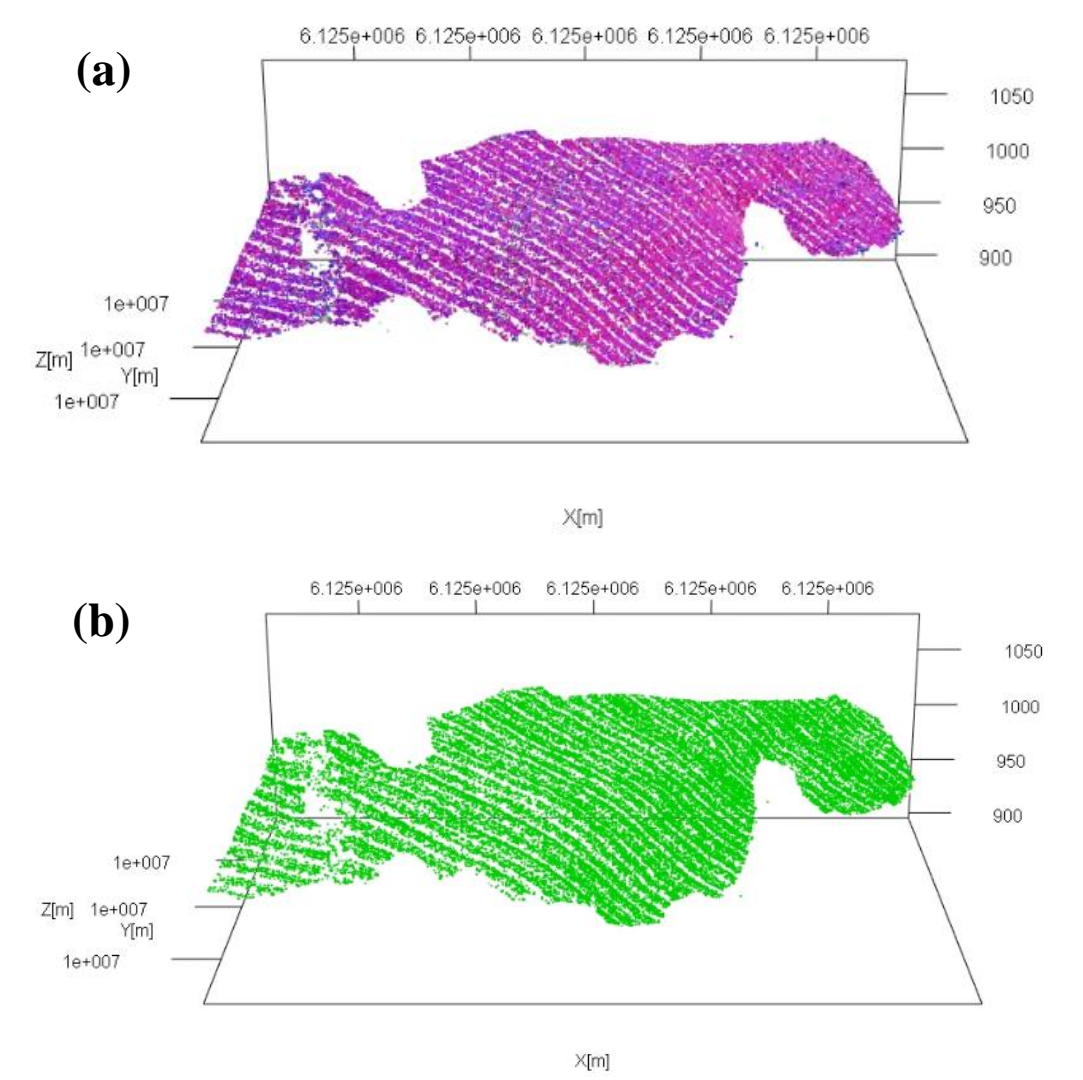

#### Figura 23. Nuvens de pontos geradas pelo Gaia para o setor 1

Legenda: (a) pré-processada na função semiautomática. (b) classificada na função semiautomática. Fonte: Autoria própria*.*

De acordo com os resultados das figuras 23 e 24, fica estabelecido que a metodologia *Gaia-Georoc* foi capaz apenas de detectar o plano referente à face do afloramento, tanto na pré-classificação quanto na classificação. Essa questão pode ser resultado do fato da simplificação realizada ter diminuído o detalhamento da malha, a qual levou a classificação de apenas um plano.

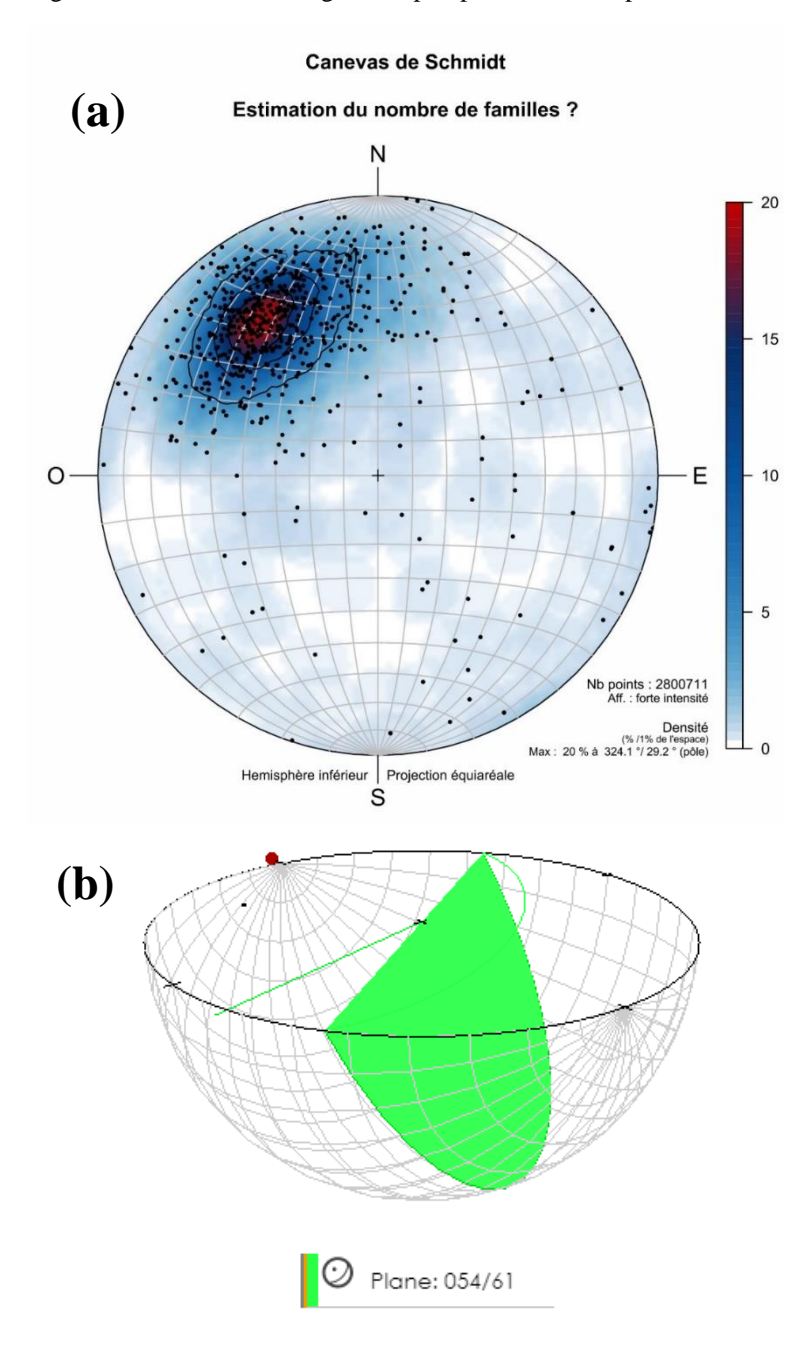

Figura 25. Produtos estereográficos pós-processamento para o setor 1.

Legenda: (a) Estereograma com os polos da nuvem do setor 1 processada em alta intensidade produzido pelo Gaia-GeoRoc. (b) Estereograma com visualização 3D do plano do polo criado através da ferramenta online e gratuita da Visible Geology. Nota: O pin vermelho na parte superior do estereograma representa o norte da projeção. Fonte: Autoria própria.

Para o setor 2, o processo de leitura e classificação mostraram informações distintas. Na leitura, ou seja, processamento preliminar (figura 25a), a nuvem de pontos ficou bem definida, contemplando as nuances da superfície. Já no produto classificado (figura 25b), o programa empregou 3 cores sobre a malha, o que denotaria uma detecção de 3 planos de descontinuidades, porém os dados estereográficos (figura 26a) mostraram que apenas um plano foi detectado.

Essa divergência dos resultados pode estar relacionada aos parâmetros estabelecidos antes da classificação, para Battulwar *et al*, 2021, estabelecer esses parâmetros no algoritmo *K-means* (algoritmo contido no *Gaia-Georoc*) antes da análise limita o algoritmo quanto a questão do número de descontinuidade, pois o mesmo irá prever a quantidade, antes mesmo da análise ocorrer, causando assim um possível erro sistemático.

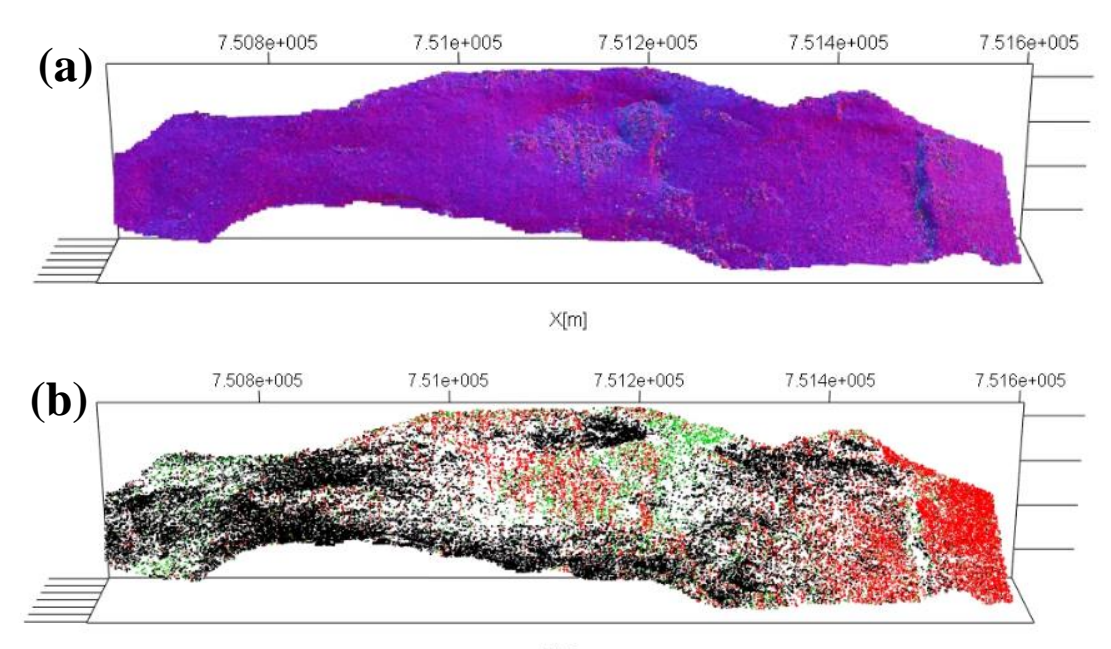

Figura 25. Nuvens de pontos geradas pelo Gaia para o setor 2.

 $X[m]$ 

Legenda: (a) pré-processada pelo Gaia-GeoRoc na função semiautomática. (b) classificada pelo Gaia-GeoRoc na função semiautomática. Fonte: Autoria própria.

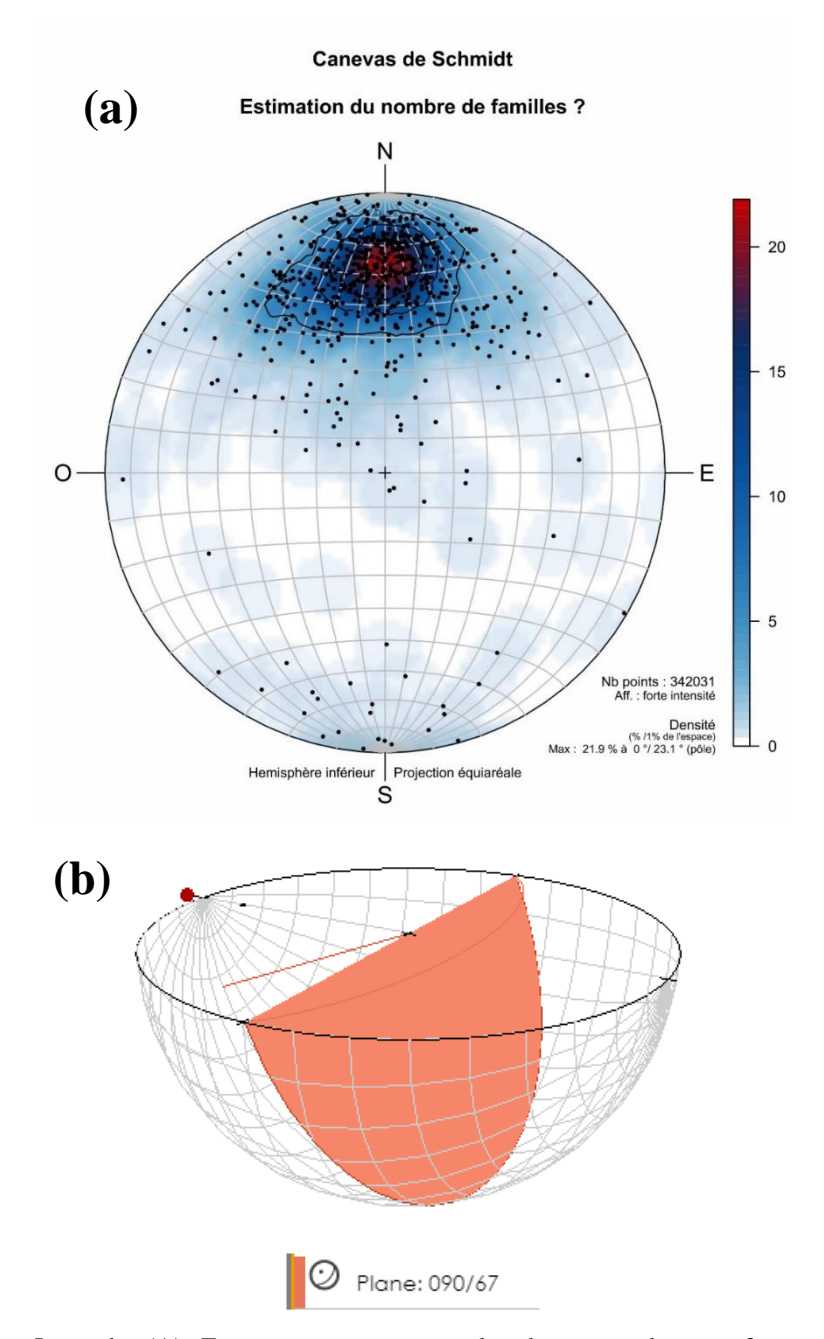

Figura 26. Produtos estereográficos pós-processamento para o setor 2.

Legenda: (A). Estereograma com os polos da nuvem do setor 2 processada em alta intensidade. (B) Estereograma com visualização 3D do plano do polo criado através da ferramenta online e gratuita da Visible Geology.

Nota: O pin vermelho na parte superior do estereograma representa o norte da projeção. Fonte: Autoria própria.

Somando-se as informações dos processamentos de ambos os lados, a metodologia *Gaia-Georoc* foi capaz apenas de detectar o plano referente à face do afloramento como resumido na tabela 5.

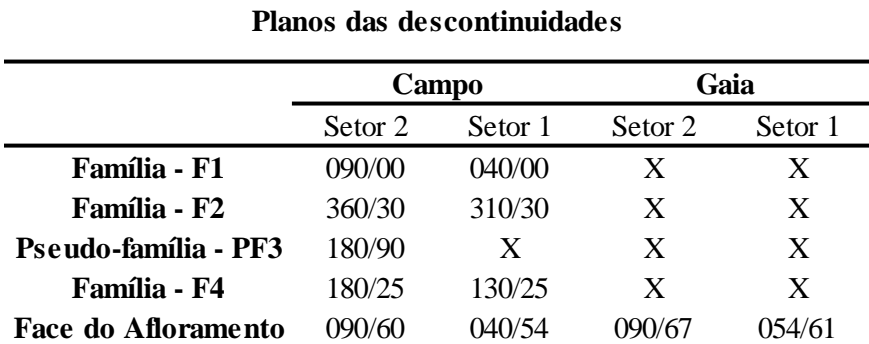

Tabela 5. Valores de atitudes obtidos através dos polos medidos pelo Gaia-Georoc (Azimuth/Dip).

Fonte: Autoria própria

### 6.5.4 3º Delimitação estrutural digital – *DSE* – Modo Semiautomático

As nuvens de pontos foram classificadas utilizando os parâmetros estabelecidos no tópico 5.6.4. Após inserida a nuvem de pontos, o programa também realiza uma leitura dos dados assim como no *Gaia-Georoc* e disponibiliza posteriormente o acesso às funções de classificação, que nesse caso foram conbinadas (vetores normais e teste de coplanaridade) para gerar um melhor resultado.

Diferente do *Gaia-Georoc*, o *DSE* só aplica cores específicas em seu produto classificado (figura 27b), deixando a nuvem preliminar apenas com um degradê não indicativo (figura 27a).

#### 6.5.4.1 Setor 1

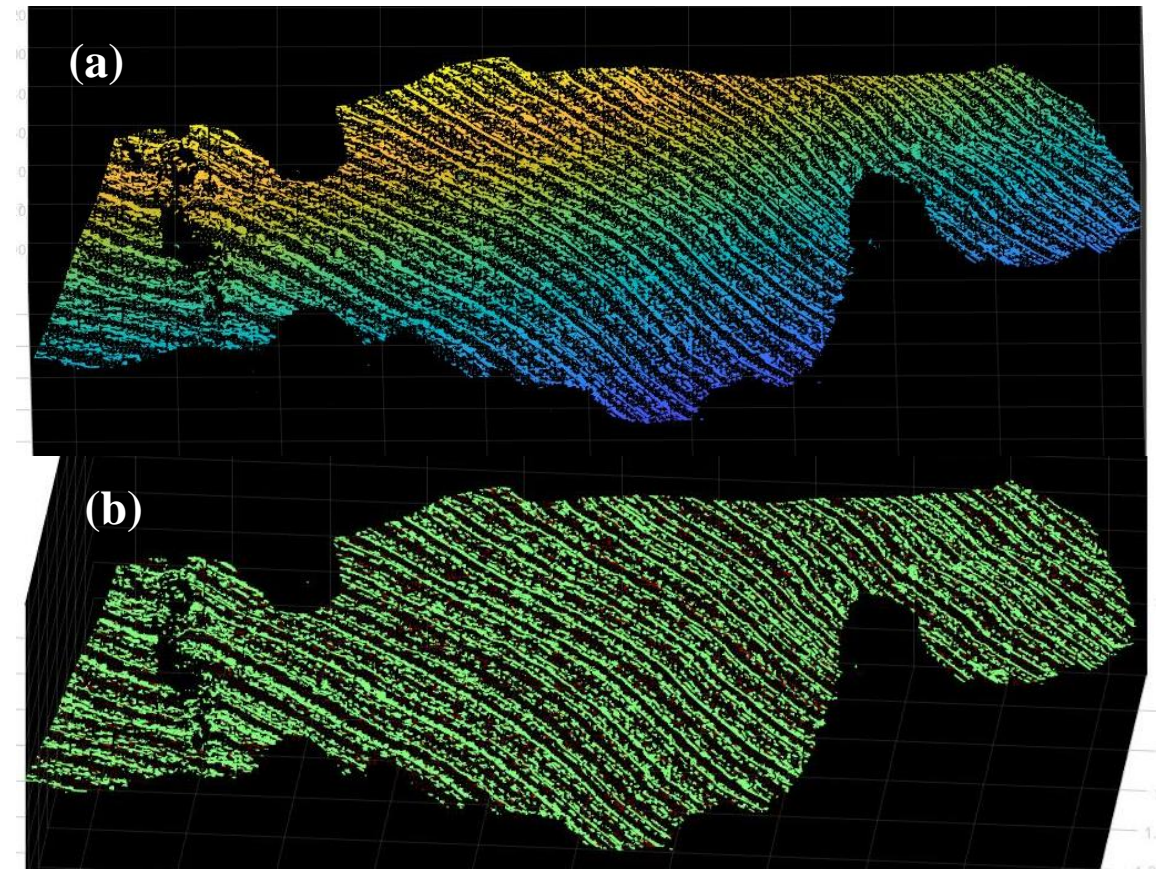

Figura 27. Nuvens de pontos geradas pelo DSE para o setor 1.

Legenda: (A) pré-processada pelo programa DSE; (B) classificada pelo programa DSE. Fonte: Autoria própria

Nesse processamento, assim como no realizado na seção 6.5.3, esperava-se a detecção de algumas descontinuidades embutidas na face do maciço, porém não puderam ser detectadas.

A partir da análise da figura 27B é possivel inferir que apenas um plano tivesse sido detectado (malha verde), porém foi observado a leitura de ruídos e a consideração dos mesmos como um plano J1 – 271/00 (figura 28a e b). É preciso compreender que este plano é a soma de uma superficie rugosa com o algoritmo detalhado do DSE, não retratando a realidade do afloramento*.*

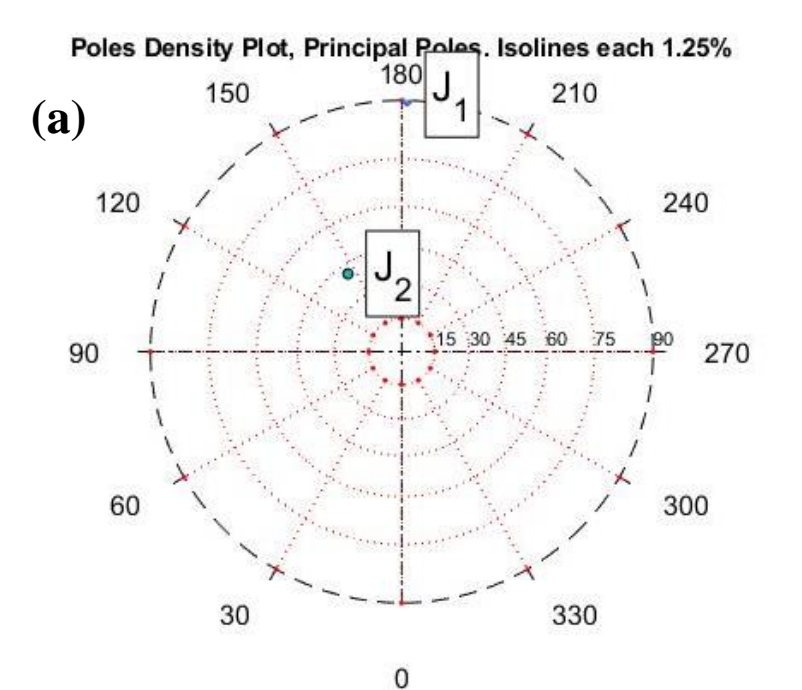

Figura 28. Produtos estereográficos pós-processados pelo DSE para o setor 1.

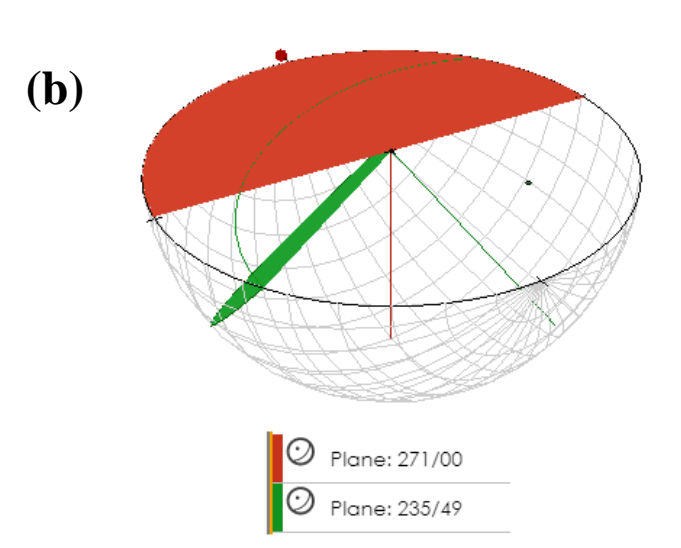

Legenda: (A) Estereograma com a projeção dos polos encontrados na nuvem do setor 1;(B) Estereograma com visualização 3D dos planos dos polos criados através da ferramenta online e gratuita da Visible Geology.

Nota: O pin vermelho na parte superior do estereograma representa o norte da projeção. Fonte: Autoria própria

6.5.4.2 Setor 2

Para o setor 2 no processamento pelo *DSE*, foi observado que a nuvem de pontos classifcada (figura 29B) apresentou uma quantidade maior de detalhe, e isso implicou diretamente em um maior numero de planos detectados.

Fica evidente que a sensibilidade dos algoritmos embutidos no *DSE* é maior, possibilitando a caracterização de pequenas nuances da superficie da nuvem, porém devese tomar cuidado e monitorar os resultados para evitar levar em consideração planos ruidosos*.* Nesse sentido, o programa detectou 8 possiveis planos para a nuvem de pontos do setor 2 (figura 30), sendo que foram encontradas apenas 3 famílias de descontinuidades e o plano da face do afloramento, no trabalho de campo. Assim, foi realizada uma correspondência dos planos que melhor representavam as familias originais (Tabela 6).

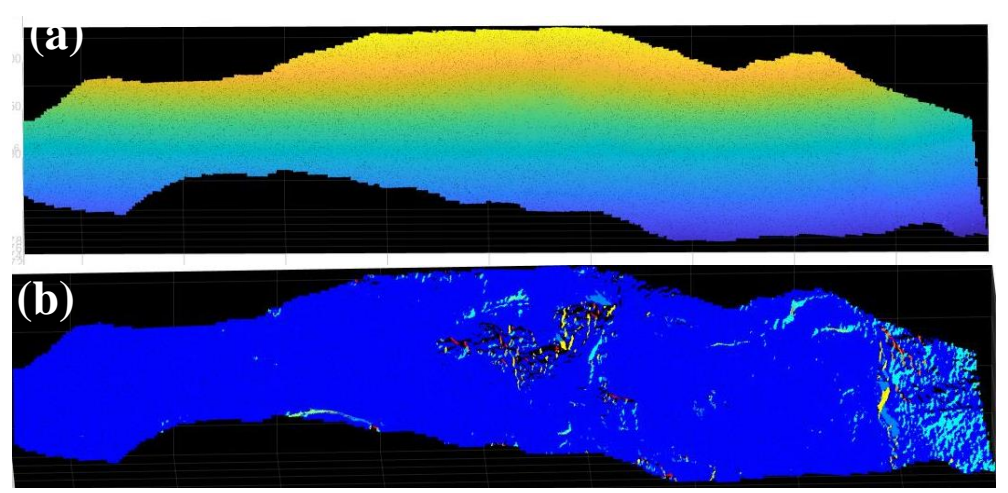

Figura 29. Nuvens de pontos geradas pelo DSE para o setor 2

Legenda:(A) pré-processada pelo programa DSE; (B) classificada pelo programa DSE. Fonte: Autoria própria.

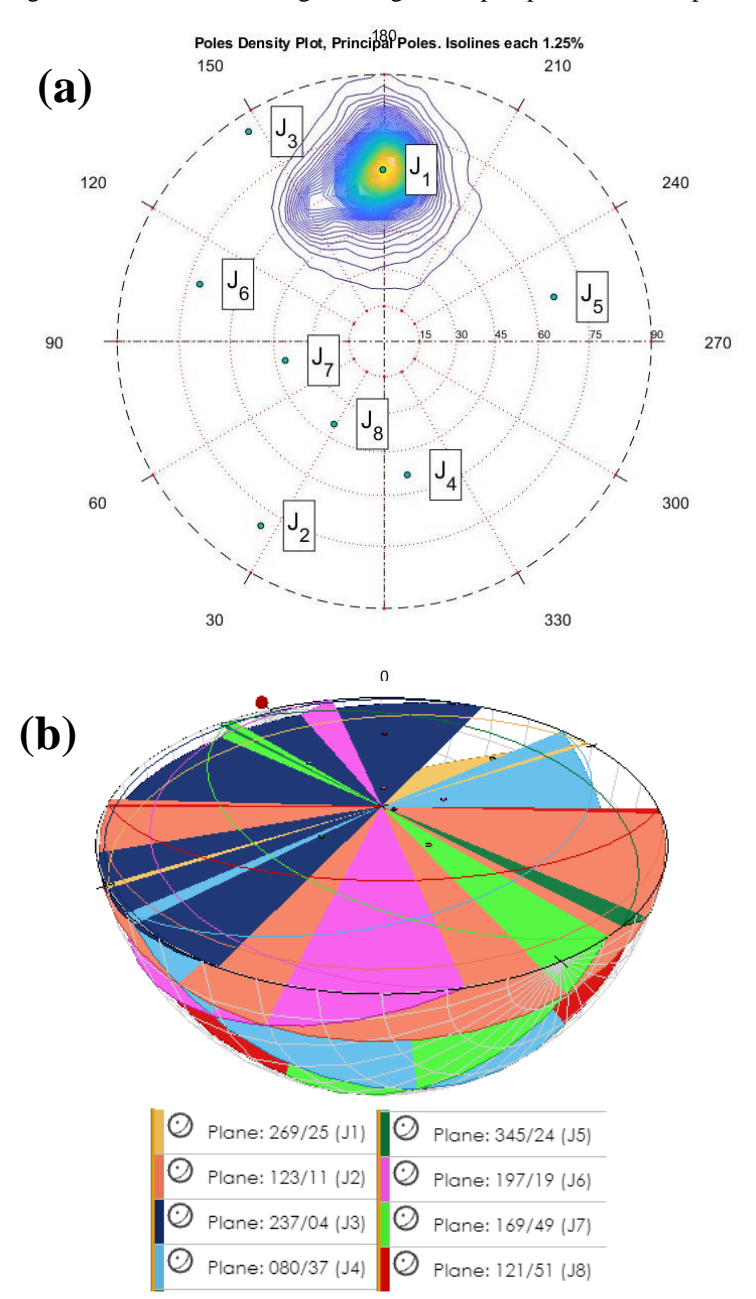

Figura 30. Produtos estereográficos gerados pós-processamento para o setor 2

Legenda: (A) Estereograma com a projeção dos polos encontrados na nuvem do setor 2;(B) Estereograma com visualização 3D dos planos dos polos criados através da ferramenta online e gratuita da Visible Geology.

Nota: O pin vermelho na parte superior do estereograma representa o norte da projeção. Fonte: Autoria própria
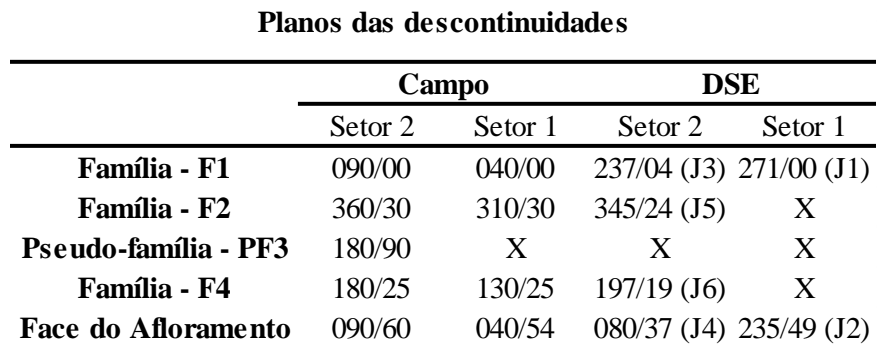

Tabela 6. Valores de atitudes obtidos através dos polos medidos pelo DSE (Azimuth/ Dip).

Legenda: J é uma designação automática gerada pelo programa DSE referente aos planos, para o setor 1 (J1 e J2) e setor 2 (J1 a J8).

Nota: As medidas J1 (esquerdo), J2 (esquerdo), J7 e J8 não apresentaram correspondentes com os dados originais.

Fonte: Autoria própria.

#### 6.6 **Comparação entre as técnicas**

Nesta seção foram confrontados diretamente os produtos de cada técnica quanto ao seu caráter qualitativo e quantitativo.

#### 6.6.1 Métodos manuais (*CorelDraw* e *Metashape*)

Em ambiente 2D (*CorelDraw*), houve uma facilidade em detectar as descontinuidades, pela quantidade de pixels contidos nas imagens adquiridas, revelando uma quantidade bem elevada e detalhada. Porém existem dois contrapontos que devem ser levados em consideração, a obliquidade das imagens e a impossibilidade de rotação frente ao processamento no ambiente 3D (*Metashape*), e isso implica em uma limitação no campo de visão ou janela de operação, mostrando apenas medidas aparentes e de forma parcial. Por isso é necessário ter um grande volume de dados (imagens) e em diferentes

posições para que sejam contempladas todas as variações possíveis das descontinuidades na área levantada.

Analisando diretamente as duas técnicas aqui apresentadas, tratamento pelo *CorelDraw* (2D) e pelo *Metashape* (3D), percebeu-se, de modo geral, uma perda no volume de descontinuidades detectadas no ambiente 3D. Essa diminuição de informação é resultado do grau de detalhamento aplicado na criação da nuvem de pontos 3D, pois se fosse utilizado o grau mais elevado, excederia a capacidade de processamento do equipamento disponível.

## 6.6.2 *Gaia-GeoRoc* (Semiautomático) x *DSE* (Semiautomático)

Fazendo uma análise mais aprofundada da dinâmica dos algoritmos embutidos em cada programa, citados nas seções 4.5.1 e 4.5.2, é possível observar que Battulwar *et al*., (2021) relata a necessidade de ajuste manual dos parâmetros do algoritmo *K-means*, utilizado no *Gaia-Georoc*, como uma limitação dessa metodologia, visto que prever o número de descontinuidades que uma área pode ter, implica em um possível erro sistemático. Em contrapartida, temos os algoritmos do *DSE* que apresentam uma grande sensibilidade e rapidez na leitura das nuvens de pontos, mas que pode levar a um grande volume de dados visto que o programa acaba considerando a menor variação na superfície da nuvem.

Outra questão igualmente importante que deve ser levada em consideração é o fato de ambos os programas terem limitações na hora da inserção das nuvens de pontos. Com uma capacidade máxima de inserção de aproximadamente 2 milhões de pontos, esta questão pode ser resolvida de duas formas, a primeira é fazer várias leituras detalhadas, porém em uma escala reduzida, e a segunda, é realizar uma simplificação da nuvem de pontos, de forma manual, abrangendo toda a área. As duas soluções trazem consequências negativas para o processamento, ou se tem um volume de trabalho maior com

estreitamento da visão ou como já observado por Assali *et al*., (2014), uma execução mais rápida, via simplificação, mas que pode gerar perdas de algumas informações estruturais.

Essas perdas estão relacionadas com o tamanho das descontinuidades observadas em campo e o espaçamento mínimo entre pontos das nuvens simplificadas. Esta combinação de fatores pode ser explicada de forma análoga, pela Lei de Nyquist, cujo define que um sinal digital será detectado se a frequência de amostragem for o dobro da frequência do sinal (Nyquist, 1928), assim, no caso deste trabalho, com tamanho mínimo entre pontos de 42,78 cm/pixel para o setor 1 e 8,18 cm/pixel para o setor 2, apenas descontinuidades com o dobro dos respectivos tamanhos poderiam ser detectadas. Isso de fato explica o porquê de ambos os algoritmos semiautomáticos terem detectado poucas descontinuidades no setor 1, pois nessa região elas se apresentavam de forma centimétrica.

Além disso, cabe ressaltar que os trabalhos de Riquelme *et al*., 2014 e Assali *et al*, 2014, aplicaram estas metodologias em áreas consideradas por eles como intemperizadas, dispostas em regiões de clima temperado, porém quando este conceito de intemperismo é comparado com o disposto na área pesquisa, vê-se que o grau de intemperismo destas regiões é bem inferior aos averiguados na região dessa pesquisa, pois a mesma está inserida em uma região de clima tropical, havendo assim uma ação mais intensiva no desgaste do material.

### 6.6.3 Métodos manuais x Métodos semiautomático

Os métodos baseados apenas na interpretação visual são os que demandam mais tempo, pois é necessário interpretar fotos ou modelos em um nível de detalhe muito alto. Porém com essas análises, é possível extrair uma grande quantidade de informação.

Já os métodos que utilizam a nuvem de pontos 3D como ponto de partida, *Gaia-Georoc* e *DSE*, possuem uma rapidez no processamento devido a automatização de algumas etapas. Em contrapartida, a essa eficiência de processamento é possível que ocorra perda de algumas informações visuais, visto que, a leitura que essas metodologias realizam, consiste apenas em detectar a forma da malha de pontos, não havendo uma função de vetorização a partir dos dados *RGB (red, green* e *blue*).

Em um contexto geral, entende-se que ambas as ferramentas semiautomáticas aplicadas nesta pesquisa, precisam de um conhecimento prévio por parte do operador, como forma de complemento. Primeiro, podem ocorrer erros ou ruídos durante o processo de leitura, e cabe ao operador saber filtrar essas informações, e segundo, é necessário ter informações coletadas da área a ser estudada, como uma forma de verificação das leituras automáticas.

## 7 **CONCLUSÕES**

Considerando que a coleta de informações geológicas em áreas íngremes e inacessíveis, sobre descontinuidades de rochas é difícil, demorada e muitas vezes perigosa quando se utiliza o mapeamento de campo e dispositivos portáteis de medição direta.

Esse trabalho aplicou dois métodos para a caracterização de maciços rochosos, *Gaia-Georoc* e *DSE*. Ambos os métodos operam sobre as nuvens de pontos, que podem ser obtidas através de *LIDAR* ou fotogrametria, empregando algoritmos distintos para os cálculos de extração das descontinuidades.

O uso do método fotogramétrico para obtenção de informações e posterior geração da malha 3D, da área estudada, proporcionou dados com boa qualidade. Esta técnica gerou detalhes suficientes do afloramento capazes de representar as descontinuidades encontradas *in situ*.

A aplicação desses algoritmos na área de estudo, gerou algumas conclusões, sendo que alguns conjuntos de descontinuidades foram bem definidos por um dos métodos, enquanto o outro foi capaz apenas de fazer uma leitura superficial dos planos.

Os parâmetros utilizados para comparar as metodologias, foram a quantidade de descontinuidades extraídas e a discrepância entre os valores obtidos, e nesse sentido, o programa desenvolvido por Riquelme *et al*., (2014), foi mais bem sucedido. Ambos os programas utilizados são *open source*, e isso pode facilitar o uso deles em operações práticas, por parte de mineradoras ou órgãos governamentais, permitindo extrair informações preliminares de possíveis situações de risco ou de regiões sem acesso.

Os algoritmos utilizados tiveram uma média de detecção de 22,5% para o *Gaia-Georoc*, sendo 20% para o setor 2 e 25% para o setor 1, e de 65% para o *Discontinuity Set Extractor*, com 80% para o setor 2 (mais exposto) e 50% para o setor 1 (mais desgastado). Constatou-se que os fatores de simplificação utilizados diminuíram a densidade das nuvens de pontos e estabeleceram, principalmente para o setor 1, uma

janela de detecção com parâmetros muito altos, impedindo assim que descontinuidades menores pudessem ser detectadas.

Esta pesquisa mostrou que o uso desses algoritmos associadas à produtos fotogramétricos conseguem gerar bons dados qualitativos, porém ainda há uma limitação dos softwares para processamento semiautomático, quanto a relação do tamanho de nuvem de pontos aceito, e por isso a densidade de pontos e consequentemente os detalhes contidos nas nuvens ficam comprometidos. Um passo adiante seria melhorar a capacidade de processamento desses algoritmos semiautomáticos para suportar nuvens de pontos geradas por métodos como *LIDAR* ou *TLS* para um detalhamento maior da superfície.

# **REFERÊNCIAS**

**AGISOFT METASHAPE PROFESSIONAL** (VERSÃO 1.5.4 BUILD 8885) (SOFTWARE), 2021. Obtido em [https://www.agisoft.com/downloads/installer/.](https://www.agisoft.com/downloads/installer/)

ALMEIDA, F. F. M. de, Amaral G., Cordani U.G., Kawashita K., 1973. **The precambrian evolution of the South American cratonic margin south of Amazon River**. *In.:* E.M. NAIRN & F.G. STEHLI (eds.) *The ocean basins and margins*. New York, Plenun, 1: 411-446.

ALMEIDA, F.F.M de; HASUI, Y.; BRITO NEVES, B.B.; FUCK, R.A. 1981. **Brazilian structural provinces: an introduction**. *Earth Science Rewiew*,17: 1-29.

ALMEIDA, Julio Cesar Horta de., TUPINAMBÁ, Miguel. **Geometric and kinematic analysis at the Central Tectonic Boundary of the Ribeira belt, Southeastern Brazil**, In: CONGRESSO BRASILEIRO DE GEOLOGIA, 39., 1998, Belo Horizonte. **Anais...**  Minas Gerais: SBG, Núcloe Minas Gerais, 1998.

ANAC – Agência Nacional de Aviação Civil. Classes de Drones. [\(www.anac.gov.br\)](http://www.anac.gov.br/). 2017. Disponível em: < [https://www.anac.gov.br/assuntos/paginas](https://www.anac.gov.br/assuntos/paginas-tematicas/drones/classes-de-drones)[tematicas/drones/classes-de-drones](https://www.anac.gov.br/assuntos/paginas-tematicas/drones/classes-de-drones) >. Acesso em: 11, Fevereiro, 2021.

ASSALI, P., GRUSSENMEYER, P., VILLEMIN, T., POLLET, N., VIGUIER, F., 2014. **Surveying and modeling of rock discontinuities by terrestrial laser scanning and photogrammetry: semi-automatic approaches for linear outcrop inspection**. J.Struct. Geol. 66,102–114.

ASSALI, Pierre & GRUSSENMEYER, Pierre & VILLEMIN, Thierry & POLLET, Nicolas & VIGUIER, Flavien. (2016). **Solid images for geostructural mapping and key block modeling of rock discontinuities**. Computers & Geosciences. 89. 10.1016/j.cageo.2016.01.002.

ASSALI, Pierre. **Manuel de l'utilisateur de GAIA-GeoRoc. Version 1.0: Outils d'aide à la realization de diagnostics rocheux en 3D**. Paris. 2013. 29p.

BALASUBRAMANIAN, A.. (2017). **Digital elevation model (dem) in gis**. 10.13140/RG.2.2.23976.47369.

BARTON N, LIEN R, LUNDE J. **Engineering classification of rock masses for the design of tunnel support**. Rock Mechanics, 1974, 6(4):189-236.

BATTULWAR, RUSHIKESH & ZARÉ, MASOUD & EMAMI, EBRAHIM & SATTARVAND, JAVAD. (2021). **A state-of-the-art review of automated extraction of rock mass discontinuity characteristics using three-dimensional surface models.**  Journal of Rock Mechanics and Geotechnical Engineering. 13. 10.1016/j.jrmge.2021.01.008.

BORNAZ, L., DEQUAL, S., 2004. **The solid image: An Easy and Complete Way to Describe 3D Objects**. In: XXthISPRS congress, Istanbul.12–23 July2004, Vol. XXXV, partB5,pp.432–437.

CARVALHO, C. S. & GALVÃO, T. (Org) 2006. **Prevenção de Riscos de Deslizamentos em Encostas: Guia para Elaboração de Políticas Municipais**. Brasília: Ministério das Cidades; Cities Alliance, 2006.

**CLOUDCOMPARE**, 2021. 3D point cloud and mesh processing software - open source project. CloudCompare acessado 05/05/2021. [http://cloudcompare.org.](http://cloudcompare.org/)

COELHO, Pedro & BRUCH, Alexandre & CIROLINI, Angélica & CARNEIRO, Marciano & BOM, Thiago & FARIA, Marcos. (2019). **Avaliação do uso de aerolevantamentos com VANT e processos fotogramétricos para a determinação indireta de parâmetros geológicos estruturais**. Brazilian Journal of Development. 5. 13028-13063. 10.34117/bjdv5n8-121.

**CORELDRAW**, 2002. Programa de ilustração e desenhos técnicos. CorelDraw 11 para Windows. Obtido em: www.coreldraw.com.

CUCCHIARO, S., MASET, E., FUSIELLO, A., CAZORZI, F., 2018b. **4D-SfM photogrammetry for monitoring sediment dynamics in a debris-flow catchment:**  **software testing and results comparison**. Int. Arch. Photogramm. Remote Sens. Spat. Inf. Sci. XLII-2, 281–288.

CUCCHIARO, Sara & FALLU, Daniel & ZHAO, Pengzhi & WADDINGTON, Clive & COCKCROFT, David & TAROLLI, Paolo & BROWN, Tony. (2020). **SfM photogrammetry for GeoArchaeology**. 10.1016/B978-0-444-64177-9.00006-0.

DANTAS, M.E.; SHINZATO, E.; MEDINA, A.I.M.; SILVA, C.R.; PIMENTEL, J.; LUMBRERAS, J.F.; CALDERANO, S.B. & CARVALHO FILHO, A. (2001). **Diagnóstico Geoambiental do Estado do Rio de Janeiro, Brasília/CPRM. Mapa**. CD-ROM. (Estudo Geoambiental do Estado do Rio de Janeiro).

DHILLON, I. and MOHDA, D. (2001). **Concept Decompositions for Large Sparse Text Data using Clustering**. Machine Learning,42:143–175.

ELTNER, Anette & SOFIA, Giulia. (2020). **Structure from motion photogrammetric technique**. 10.1016/B978-0-444-64177-9.00001-1.

FERNANDES, N. F.; GUIMARÃES, R. F.; GOMES, R. A. T.; VIEIRA, B. C.; MONTGOMERY,D. R.; GREENBERG, H. 2001. **Condicionantes geomorfológicos dos deslizamentos nas encostas: avaliação de metodologias e aplicação de modelo de previsão de áreas susceptíveis**. *Revista brasileira de Geomorfologia*, UGB, 2001. Vol. 2, Nº 1. p 51-71.

FISHER, N., LEWIS, T., and EMBLETON, B. (1987). **Statistical analysis of spherical data**. Cambridge University Press. ISBN 0-521-24273-1.

FONSTAD, M.A., DIETRICH, J.T., COURVILLE, B.C., JENSEN, J.L., CARBONNEAU, P.E., 2013. **Topographic structure frommotion: a new development in photogrammetric measurement**. Earth Surf. Process. Landf. 38, 421– 430.

FOSSEN, H. (2010). *Geologia Estrutural .* São Paulo: Oficina de Textos.

FRANKLIN, J.A., MAERZ, N.H., PO BENNETT, C., 1988. **Rock mass characterization using photoanalysis**. Int. J. Min. Geol. Eng. 6, 97e112. FRIEDMAN, J., BENTLEY, J., AND FINKEL, R. 1977. **An algorithm for finding best matches in logarithmic expected time**. ACM Trans. Math. Softw. 3, 3, 209–226.

GIGLI, Giovanni & CASAGLI, Nicola. (2011). **Semi-automatic extraction of rock mass structural data from high resolution LIDAR point clouds**. International Journal of Rock Mechanics and Mining Sciences - INT J ROCK MECH MINING SCI. 48. 187-198. 10.1016/j.ijrmms.2010.11.009.

GOUDIE, A. ~S., 2004. **Encyclopedia of Geomorphology**. Routledge, London.

GUPTA, S. G.; GHONGE, M. M. **Review of Unmanned Aircraft System (UAS)**. v. 2, n. 4, p. 1646–1658, 2013.

HARTLEY, R., ZISSERMAN, A., 2004. **Multiple View Geometry in Computer Vision**. Cambridge University Press, Cambridge, ISBN: 0521540518.

HEILBRON, M.; MACHADO, N. **Timing of terrane accretion in the Neoproterozoic-Eopaleozoic Ribeira belt (SE Brazil)**. Precambrian Research, Amsterdam, v. 125, n. ½, p. 87-112, 2003.

HEILBRON, M.; MOHRIAK, W.; VALERIANO, C.M.; MILANI, E.J.; ALMEIDA, J.; TUPINAMBÁ, M. 2000. **From collision to extension: the roots of the southeastern continental margin of Brazil**. *In:* W. MOHRIAK, MTALWANI (eds.): *ATLANTIC RIFTSAND CONTINENTAL MARGINS. American Geophysical Union, Geophysical Monography, 115: 1-31.*

HEILBRON, Monica & EIRADO, Luiz & ALMEIDA, Julio & TUPINAMBÁ, Miguel & VALERIANO, Claudio & GERALDES, Mauro & PEIXOTO, Caroline & WILLIANS, Sergio & DOURADO, Francisco & PALERMO, Nely & MELO, Ronaldo & GUIMARÃES, Paulo & RAGATKY, Celia & NEGRÃO, Emanuele & BRÊDA, Thaís & RAMOS, Renato. (2016). **Mapa Geológico e de Recursos Minerais do Estado do Rio de Janeiro. Escala 1:400.000. "Geological Map of Rio de Janeiro State, Brazil, 1:400,000 scale".**

HEILBRON, Mônica; PEDROSA-SOARES, Antônio Carlos; CAMPOS NETO, Mário da Costa; SILVA, Luiz Carlos; TROUW, Rudolph Allard Johannes & JANASI, Valdecir de Assis. A Província Mantiqueira. In: MANTESSO- NETO, Virgílio et al. (Ed.). **O desvendar de um continente: a moderna geologia da América do Sul e o legado da obra de Fernando Flávio Marques de Almeida**. São Paulo: Beca Produções Culturais Ltda., 2004. v. 1, p. 203-234.

HEILBRON, Mônica; VALERIANO, C. M.; TASSINARI, Colombo Celso Gaeta; ALMEIDA, J.; TUPINAMBA, Miguel; SIGA JÚNIOR, Oswaldo; TROUW, Rudolph. **Correlation of Neoproterozoic terranes between the Ribeira Belt, SE Brazil and its African counterpart: comparative tectonic evolution and open questions**. In: Pankhurst, R. J. et al. (Ed.). West Gondwana Pre-Cenozoic Correlations Across the South Atlantic Region. The Geological Society of London, Special Publication, Londres, v. 294, p. 211- 237, 2008

HIGHLAND, L.M., and BOBROWSKY, Peter, 2008, **The landslide handbook – A guide to understanding landslides: Reston, Virginia, U.S**. Geological Survey Circular 1325, 129p.

ISRM. Suggested methods for the quantitative description of discontinuities in rock masses. **International Journal of Rock Mechanics and Mining Science & Geomechanics Abstracts**, 1978, 15:319-368.

JABOYEDOFF, M., METZGER, R., OPPIKOFER, T., COUTURE, R., DERRON, M., LOCAT, J., and TURMEL, D. (2007). **New insight techniques to analyze rock slope relief using dem and 3D-imaging cloud points: Coltop-3D software**. In Rock Mechanics: Meeting Society's Challenges and Demands, 1:61–68. Taylor & Francis.

JAEGER, J & COOK, N & ZIMMERMAN, R.. (2007). **Fundamental of Rock Mechanics**. 10.1017/CBO9780511735349.

JIANG, S.; JIANG, C.; JIANG, W. (2020). **Efficient structure from motion for largescale UAV images: a review and a comparison of SfM tools**. Preprint.

KONG, D., WU, F., SAROGLOU, C., 2020. **Automatic identification and characterization of discontinuities in rock masses from 3D point clouds**. Eng. Geol. 265 https:// doi.org/10.1016/j.enggeo.2019.105442.

MACHADO, S. C. **Danos de desmonte com explosivos em pedreira de granito do Rio de Janeiro**. 2006. 141f. Dissertação (Mestrado em Engenharia Civil) – Universidade Federal do Rio de Janeiro. Rio de Janeiro, 2006.

MICHELETTI, N., CHANDLER, J.H., LANE, S.N., 2014. **Investigating the geomorphological potential of freely available and accessible structure-frommotion photogrammetry using a smartphone**. Earth Surf. Process. Landf. 40, 473– 486.

MOORE, I. D., GRAYSON, R. B., LADSON, A. R., 1991a. **Digital terrain modelling: a review of hydrological, geomorphological, and biological applications**. Hydrol. Process. 5, 3–30.

MOORE, I. D., OLOUGHLIN, E. M., BURCH, G. J., 1988. **A Contour Based Topographic Model for Hydrological and Ecological Applications**. Earth Surf. Process. Landforms 13, 305–320.

NEX, F.; REMONDINO, F. **UAV for 3D mapping applications: a review**. Applied Geomatics, v. 6, p. 1–15, 2013.

NYQUIST, H., **Certain Topics in Telegraph Transmission Theory**, in *Transactions of the American Institute of Electrical Engineers*, vol. 47, no. 2, pp. 617-644, April 1928, doi: 10.1109/T-AIEE.1928.5055024

PETRIE, G., KENNIE, T. J. M., 1987. **Terrain modelling in surveying and civil engineering**. Comput. Des. 19, 171–187.

PROSDOCIMI, M., CALLIGARO, S., SOFIA, G., DALLA FONTANA, G., TAROLLI, P., 2016. **Bank erosion in agricultural drainage networks: new challenges from structure-from-motion photogrammetry for post-event analysis**. Earth Surf. Process. Landf. 40, 1891–1906.

RIO DE JANEIRO (Estado). Departamento de Recursos Minerais. **Projeto Carta Geológica do Estado do Rio de Janeiro. Duas Barras:** folha SF.23-Z-B-II-2. Rio de Janeiro: Aerofoto Cruzeiro S.A, 1982a. Escala 1:50.000 Impresso.

RIO DE JANEIRO (Estado). **Projeto Carta Geológica do Estado do Rio de Janeiro. Nova Friburgo:** folha SF.23-Z-B-II-4. Rio de Janeiro: Aerofoto Cruzeiro S.A, 1982b. Escala 1:50.000 Impresso.

RIO DE JANEIRO (Estado). **Projeto Carta Geológica do Estado do Rio de Janeiro. Teresópolis:** folha SF.23-Z-B-II-3. Rio de Janeiro: Aerofoto Cruzeiro S.A, 1982c. Escala 1:50.000 Impresso.

RIO DE JANEIRO (Estado). **Projeto Carta Geológica do Estado do Rio de Janeiro. Anta:** folha SF.23-Z-B-II-1. Rio de Janeiro: Aerofoto Cruzeiro S.A, 1982d. Escala 1:50.000 Impresso.

RIQUELME, A.J., ABELLÁN, A., TOMÁS, R., JABOYEDOFF, M., 2014. **A new approach for semiautomatic rock mass joints recognition from 3D point clouds**. Comput. Geosci. 68, 38e52.

ROUSSEEUW, P.J., 1987**. Silhouettes: a graphical aid to the interpretation and validation of cluster analysis**. J. Comput. Appl. Math. 20, 53e65.

SILVA, T. M. **A estruturação geomorfológica do Planalto Atlântico no Estado do Rio de Janeiro**. 2002. 264 f. Tese (Doutorado)- Instituto de Geociências, UFRJ, Rio de Janeiro, 2002.

SOFIA, G., Masin, R., TAROLLI, P., 2017. **Prospects for crowd sourced information on the geomorphic 'engineering' by the invasive Coypu (Myocastor coypus).** Earth Surf. Process. Landf. 42 (2), 365–377.

SYMON, K.R. **Mecânica**. Tradução de Gilson Brand Batista - Rio de Janeiro. Campos. 1996.

TAKAGI, M. (1998). **Accuracy of digital elevation model according to spatial resolution**.

TAROLLI, P., 2014. **High-resolution topography for understanding earth surface processes: opportunities and challenges**. Geomorphology 216, 295–312.

TROUW, Rudolph Allard Johannes et al. **The Central Segment of the Ribeira belt**. IN: U.G. Cordani et al. (Eds.), pp. 287-300. INTERNATIONAL GEOLOGICAL CONGRESS, 31., 2000, Rio de Janeiro. Tectonic Evolution of South America. Rio de Janeiro: U. G. Cordani, 2000.

TUPINAMBÁ, M. GONTIJO, Ambrosina; SILVA, Telma Mendes da; DIAS, Deidimar Aparecida; MENEZES, Paulo de Tarso Luiz; MANE, Miguel Angelo; PALERMO, Nely; MELLO, Ronaldo Pereira; SILVA, Luiz Guilherme do Eirado; MOTTA, Marcelo; ALMEIDA, Clayton Guia de; HEILBRON, Monica; FERRASSOLI, Marcelo Ambrósio; DUARTE, Beatriz Paschoal; ALMEIDA, Júlio César Horta; GERALDES, Mauro César; VALLADARES, Claudia Sayao; CONCEIÇÃO, Flávio Ribeiro; SALOMÃO, Marcelo dos Santos; BENAC, Pedro Monteiro; MELLO, Renata Seibel; PACHECO, Bruno Trotta; SILVA, Hugo Matias O. Carvalho da; GUIMARÃES, Paulo Vicente; SILVA, Felipe de Lima da*.* **Geologia e recursos minerais da folha Nova Friburgo** L. C. da Silva. (Org.), Belo Horizonte: CPRM, 2012.136 p.

TUPINAMBÁ, Miguel. **Evolução tectônica e magmática da Faixa Ribeira na Região Serrana do Estado do Rio de Janeiro**. 1999. 221 f. Tese (Doutorado em Geoquímica e Geotectônica)-, Instituto de Geociências, USP, São Paulo, 1999.

TUPINAMBÁ, Miguel; HEILBRON, Mônica. **Neoproterozoic western Gondwana assembly and subduction-related plutonism: the role of the Rio Negro Complex in the Ribeira Belt, southeastern Brazil**. Revista Brasileira de Geociências, São Paulo, v. 30, n. 1, p. 7-11, mar. 2000.

TURNER, D.; LUCIEER, A.; WATSON, C. **An Automated Technique for Generating Georectified Mosaics from Ultra-High Resolution Unmanned Aerial Vehicle (UAV) Imagery, Based on Structure from Motion (SfM) Point Clouds.** Remote Sensing, v. 4, n. 12, p. 1392– 1410, 14 maio 2012.

VALLEJO, G. L. I. ; FERRER, M. ; ORTUNÕ, L. ; OTEO, C. **Ingeniería Geológica**. Madrid (España). Pearson Educación. 2002. 715 p.

WATTS, A.C.; AMBROSIA, V.G.; HINKLEY, E. A. (2012). **Unmanned aircraft systems in remote sensing and scientific research: classification and considerations of use**. Remote Sens 4(6):1671–1692